# **GIM ARUNG JERAM BERBASIS ANDROID**

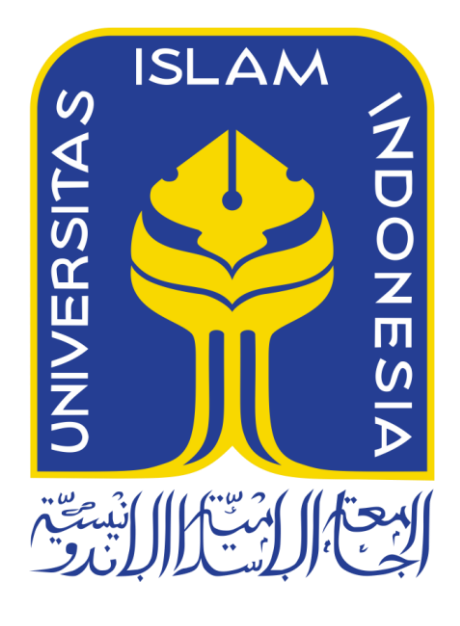

Disusun Oleh:

N a m a NIM :Waridi Al Adzhana Awdisma :11523148

**JURUSAN TEKNIK INFORMATIKA FAKULTAS TEKNOLOGI INDUSTRI UNIVERSITAS ISLAM INDONESIA 2018**

#### HALAMAN PENGESAHAN DOSEN PEMBIMBING

# **GIM ARUNG JERAM BERBASIS ANDROID** UNIVERSITAS ISLAM INDONESIA

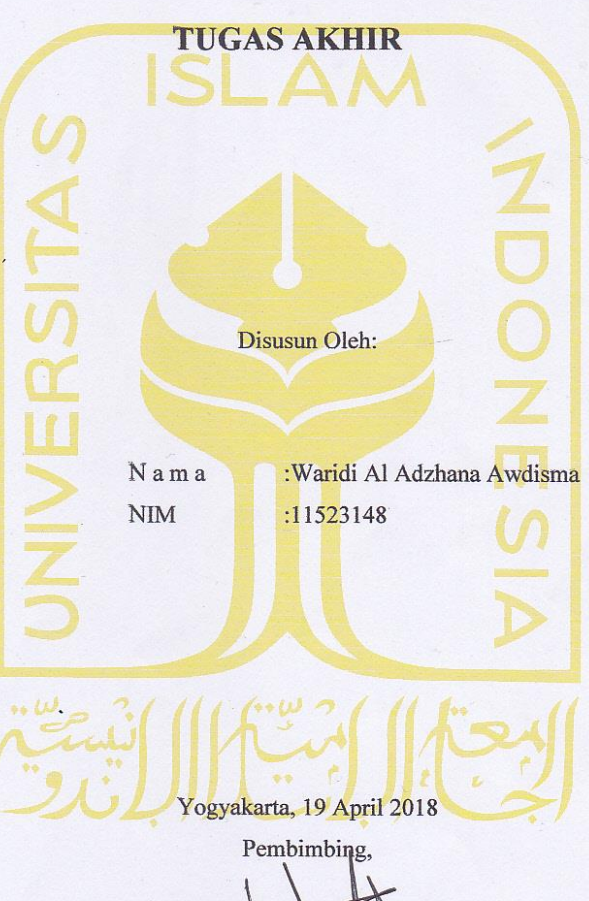

(Rahadian Kurniawan, S.Kom., M.Kom.)

 $\rm ii$ 

#### HALAMAN PENGESAHAN DOSEN PENGUJI

# **GIM ARUNG JERAM BERBASIS ANDROID TUGAS AKHIR**

Telah dipertahankan di depan sidang penguji sebagai salah satu syarat untuk

memperoleh gelar Sarjana Teknik Informatika

di Fakultas Teknologi Industri Universitas Islam Indonesia

Yogyakarta, 2 mei 2018

#### Tim Penguji

Rahadian Kurniawan, S.Kom., M.Kom.

Ketua Galang P Mahardhika, S.Kom., M.Kom. Anggota 1 Septia Rani, S.T., M.Cs.

AM IND<sub>C</sub>

AS TEKN

Anggota<sub>2</sub>

Mengetahui,

Fakultas Teknologi Industri Universitas Islam Indonesia

drik, S.T., M.Eng.)

Ketua Jurusan Teknik Informatika

 $\ddot{\text{iii}}$ 

#### HALAMAN PERNYATAAN KEASLIAN TUGAS AKHIR

Yang bertanda tangan di bawah ini:

Nama: Teknik Informatika  $\text{NIM}$  : 11523148

Tugas akhir dengan judul:

 $\ddotsc$ - 1

# **GIM ARUNG JERAM BERBASIS ANDROID**

Menyatakan bahwa seluruh komponen dan isi dalam tugas akhir ini adalah hasil karya saya sendiri. Apabila dikemudian hari terbukti ada beberapa bagian dari karya ini adalah bukan hasil karya sendiri, tugas akhir yang diajukan sebagai hasil karya sendiri ini siap ditarik kembali dan siap menanggung resiko dan konsekuensi apapun.

Demikian surat pernyataan ini dibuat, semoga dapat dipergunakan sebagaimana mestinya.

Yogyakarta, 19 April 2018

 $\Lambda_{\rm L}$  $\mathcal{L}$ 

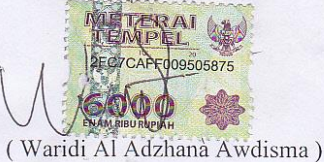

 $iv$ 

#### **HALAMAN PERSEMBAHAN**

Tugas akhir ini dipersembahkan untuk:

Allah SWT yang telah memberikan limpahan rahmat serta hidayahnya kepada penulis sehingga laporan ini dapat terselesaikan dengan baik.

Seluruh keluarga terutama orang tua saya yang telah memberikan dukungan untuk terus maju hingga terselesaikannya kuliah saya.

Bapak Rahadian Kurniawan, S.Kom.,M.Kom. selaku dosen pembimbing saya yang telah memberikan banyak waktu dan ilmunya yang bermanfaat serta pengalaman yang sangat berkesan.

Seluruh teman – teman kuliah mahasiswa UII seperjuangan yang pernah menghabiskan waktu bersama saya, terutama GC 33 MAPALA UNISI yang mungkin telah memberikan banyak dukungan moral maupun mental kepada saya selama ini, baik dalam hal positif maupun negatif

#### **HALAMAN MOTTO**

 خَبِيرُ ۢ تَعْمَلُونَ بِمَا وَاللهُ دَرَجَاتٍ الْعِلْمَ أُوتُوا وَالَّذِينَ مِنكُمْ ءَامَنُوا الَّذِينَ اللهُ يَرْفَعِ **َّ َّ ه ْ ْ**

*"Allah akan meninggikan orang-orang yang beriman di antaramu dan orang-orang yang diberi ilmu pengetahuan beberapa derajat"*

(Q.s. al-Mujadalah : 11)

الْحَكِيمُ الْعَزِيزُ. هُوَ إِلَّا إِلَهَ لَا بِالْقِسْطِ قَانِمًا الْعِلْمِ وَأُولُو وَالْمَلَائِكَةُ هُوَ إِلَّا إِلَهَ لَا أَنَّهُ اللَّهُ شَهِدَ **َ ْ ه ْ ْ ْ ْ ْ**

"*Allah menyatakan bahwasanya tidak ada Tuhan (yang berhak disembah) melainkan Dia, Yang menegakkan keadilan. Para malaikat dan orang-orang yang berilmu (juga menyatakan yang demikian itu). Tak ada Tuhan (yang berhak disembah) melainkan Dia, Yang Maha Perkasa lagi Maha Bijaksana*."

(Q.s. Ali Imraan : 18)

وَمَنْ سَلَكَ طَرِيقًا يَلْتَمِسِ فِيهِ عِلْمًا سَهَّلَ اللهُ لَهُ بِهِ طَرِيقًا إِلَى الْجَنَّةِ، وَمَا اجْتَمَعَ قَوْمٌ فِي بَيْتٍ مِنْ بُيُوتِ اللهِ يَتْلُونَ كِتَابَ اللهِ **ْ ْ ْ** وَيَتَدَارَسَٰونَهُ بَيُنَـهُمْ إِلَّا نَزَلَتْ عَلَّيْهِمِ السَّكِينَةُ، وَخَشَبِيَتَهُم الْرَحُمَةَ ، وَحَفَّتْهُمْ الْمَلَاَئِكَةُ ، وَذَكَرَهُمُ اللهُ فِيمَنْ حِنْدَهُ  **ْ**

*"Barangsiapa yang menempuh suatu perjalanan dalam rangka untuk menuntut ilmu maka Allah akan mudahkan baginya jalan ke surga. Tidaklah berkumpul suatu kaum disalah satu masjid diantara masjid-masjid Allah, mereka membaca Kitabullah serta saling mempelajarinya kecuali akan turun kepada mereka ketenangan dan rahmat serta diliputi oleh para malaikat. Allah menyebut-nyebut mereka dihadapan para malaikat."*

*(HR. Muslim dari Abu Hurairah radliyallaahu 'anhu*)

"KESEMPATAN SELALU ADA BAGI MEREKA YANG PANTANG MENYERAH".

#### **KATA PENGANTAR**

### Assalamu'alaikum warahmatullahi wabarakatuh,

Puji syukur kehadirat Allah SWT yang senantiasa melimpahkan rahmat dan karunia-Nya sehingga tugas akhir ini dapat terselesaikan dengan baik. Laporan tugas akhir ini disusun sebagai salah satu syarat guna memperoleh gelar sarjana dan juga sebagai sarana untuk mempraktekan secara langsung ilmu yang telah diperoleh selama menjalani masa kuliah di jurusan Teknik Informatika Fakultas Teknologi Industri Universitas Islam Indonesia.

Dalam rangkaian penyelesaian tugas akhir ini, atas segala bantuan, bimbingan serta do'a yang telah diberikan dari berbagai pihak yang mendukung selesainya tugas akhir ini. Maka penghargaan yang tinggi dan ucapan terima kasih yang sebesar-besarnya di tujukan kepada:

- 1. Bapak Nandang Sustrisno SH LLM MHUN PhD, selaku Rektor Universitas Islam Indonesia dan seluruh jajaran Rektorat Universitas Islam Indonesia.
- 2. Bapak Dr. Imam Djati Widodo, M.Eng, selaku Dekan Fakultas Teknologi Industri.
- 3. Bapak Hendrik S.T., M.Eng. selaku Ketua Jurusan Informatika.
- 4. Bapak Rahadian Kurniawan, S.Kom.,M.Kom. selaku Dosen Pembimbing Tugas Akhir. Terima kasih atas segala pengetahuan, bantuan, kemudahan dan keikhalasan dalam memberikan arahan dan masukan selama pengerjaan tugas akhir ini.
- 5. Seluruh keluarga besar terutama orang tua dan sanak sodara saya yang telah banyak memberikan dukungan.
- 6. Seluruh teman teman mahasiswa UII Teknik Informatika seperjuangan yang telah memberikan bantuan dan doanya.

Akhir kata penulis berharap semoga bantuan dan dorongan dari semua yang telah disebutkan di atas mendapatkan pahala yang setimpal dari Allah SWT dan semoga tugas akhir ini dapat bermanfaat bagi para pembaca semuanya. Amin.

Yogyakarta, 19 April 2018

(Waridi Al Adzhana Awdisma)

vii

#### **SARI**

Arung Jeram atau olah raga arus deras merupakan aktivitas pengarungan sungai berjeram dengan menggunakan perahu karet, kayak serta dayung sebagai penggaruh. Jeram adalah bagian sungai yang airnya mengalir dengan deras, cepat, dan terdapat banyak batu dari berbagai ukuran sekaligus membentuk turbulensi dan arus balik. Arung Jeram merupakan kegiatan pengarungan di bagian alur sungai yang berjeram dengan menggunakan alat-alat tertentu. Arung Jeram ini memang tidak ada syarat khusus untuk mengikutinya. Manfaat dari arung jeram dapat dilihat dari sisi olahraga, rekreasi, dan ekspedisi. Dengan demikian kita dapat mendefinisikan olahraga arung jeram sebagai olahraga yang *extreme* karena aktivitas tersebut dilakukan dengan mengarung sungai jeram.

Arung Jeram merupakan olahraga berkelompok sehingga sangat mengandalkan kekompakan tim secara keseluruhan. Olahraga ini mengandalkan kerjasama dan pengertian antara awak-awak perahu. *Gim Arung Jeram Berbasis Android* adalah sebuah *Racing Game Mobile Android* yang dibangun dengan maksud untuk mengenalkan kepada pemain tentang rasa kepedulian terhadap alam dengan cara tidak langsung atau tersirat. Mulai dari *story* yang menggambarkan tentang kerusakan alam akibat keserakahan dan ketidak pedulian manusia.

Ketidakpedulian manusia terhadap alam dapat tergambarkan dari banyaknya kasus kebakaran hutan yang terjadi. Akibatnya banyak hutan menjadi gundul, hingga meningkatnya pemanasan global. Olahraga arung jeram akhir-akhir ini kurang dilirik oleh orang orang. Hal ini dibuktikan dengan adanya penurunan pembuatan perahu yang digunakan dalam olahraga arung jeram. Penurunan ini membuat tingkat keminatan orang-orang untuk berolahraga arung jeram mengalami olahraga ini kurang dilirik. Untuk mengatasi hal itu, maka dibuatlah sebuah *Gim* berbasis android untuk membantu lagi mempromosikan olahraga arung jeram.

Kata kunci : Arung Jeram, Android, Kebakaran, Hutan, Gim, Racing Game Mobile Android.

# **GLOSARIUM**

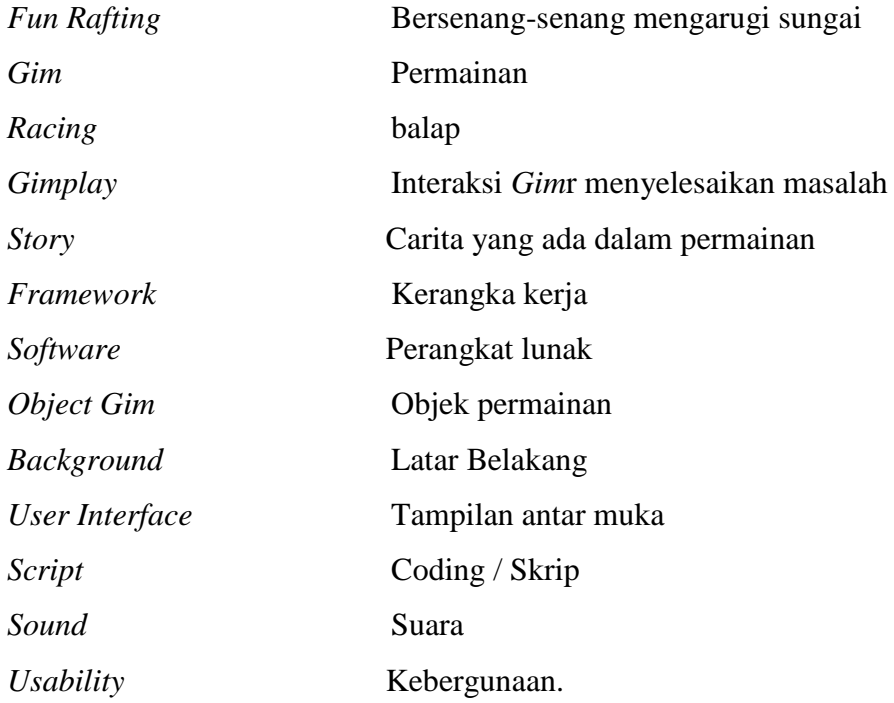

# **DAFTAR ISI**

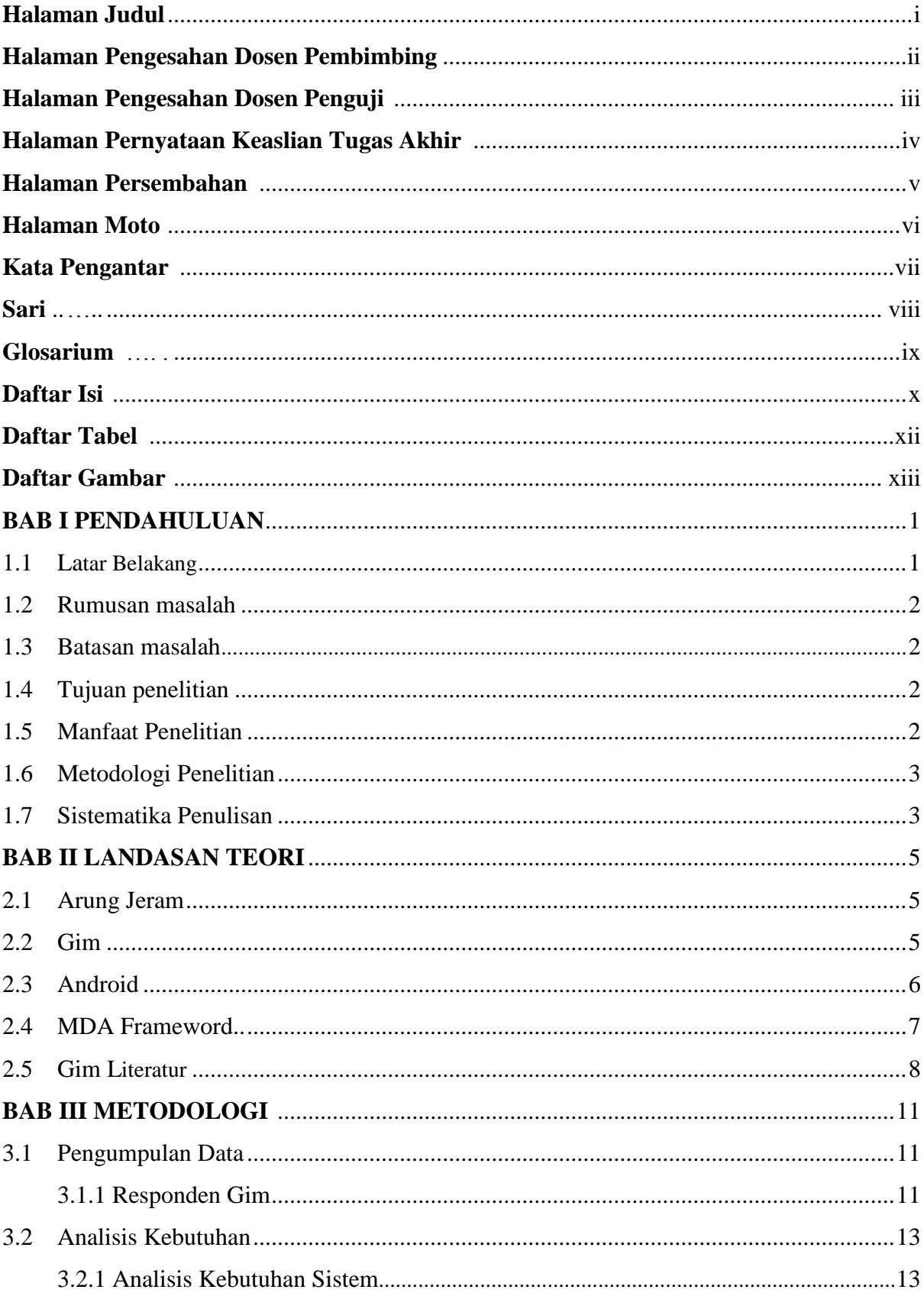

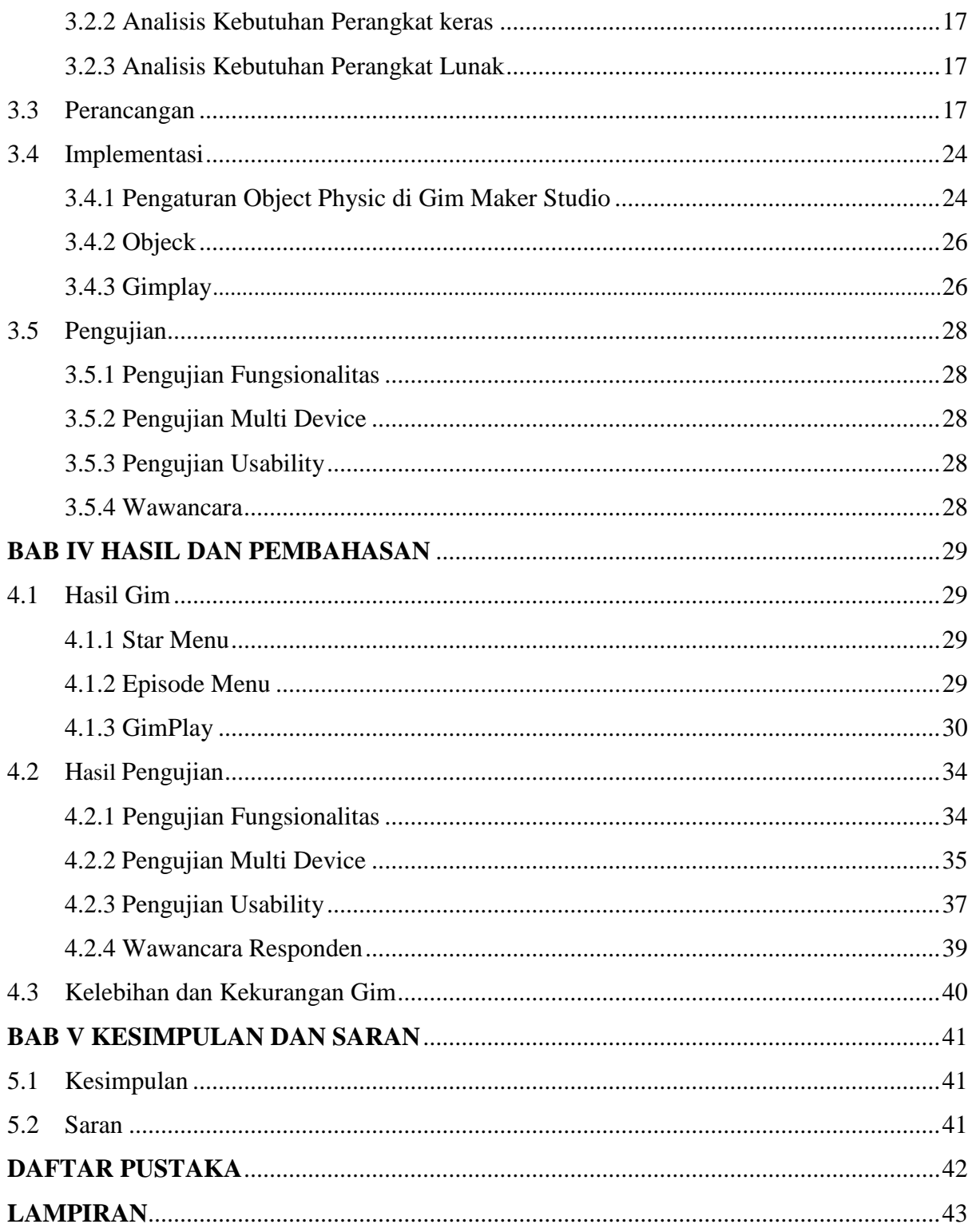

# **DAFTAR TABEL**

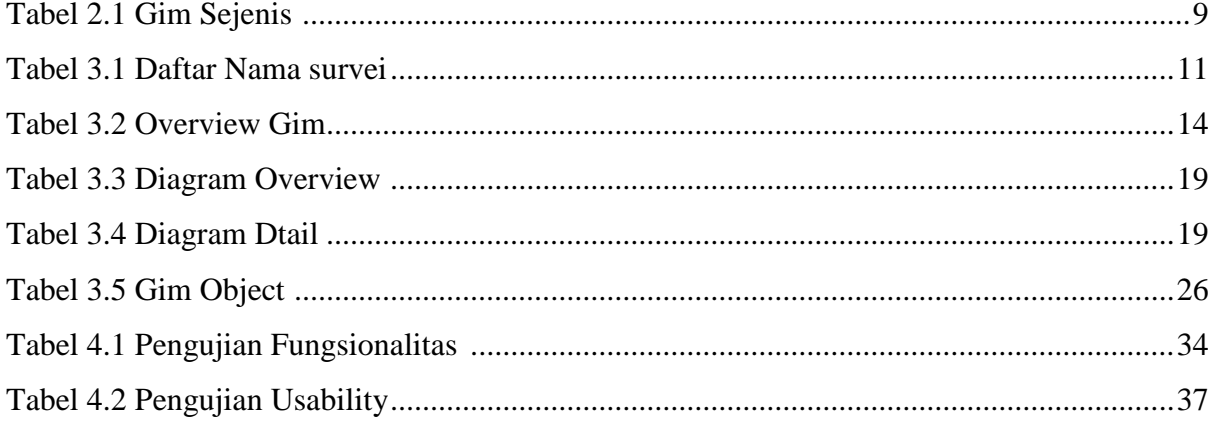

# **DAFTAR GAMBAR**

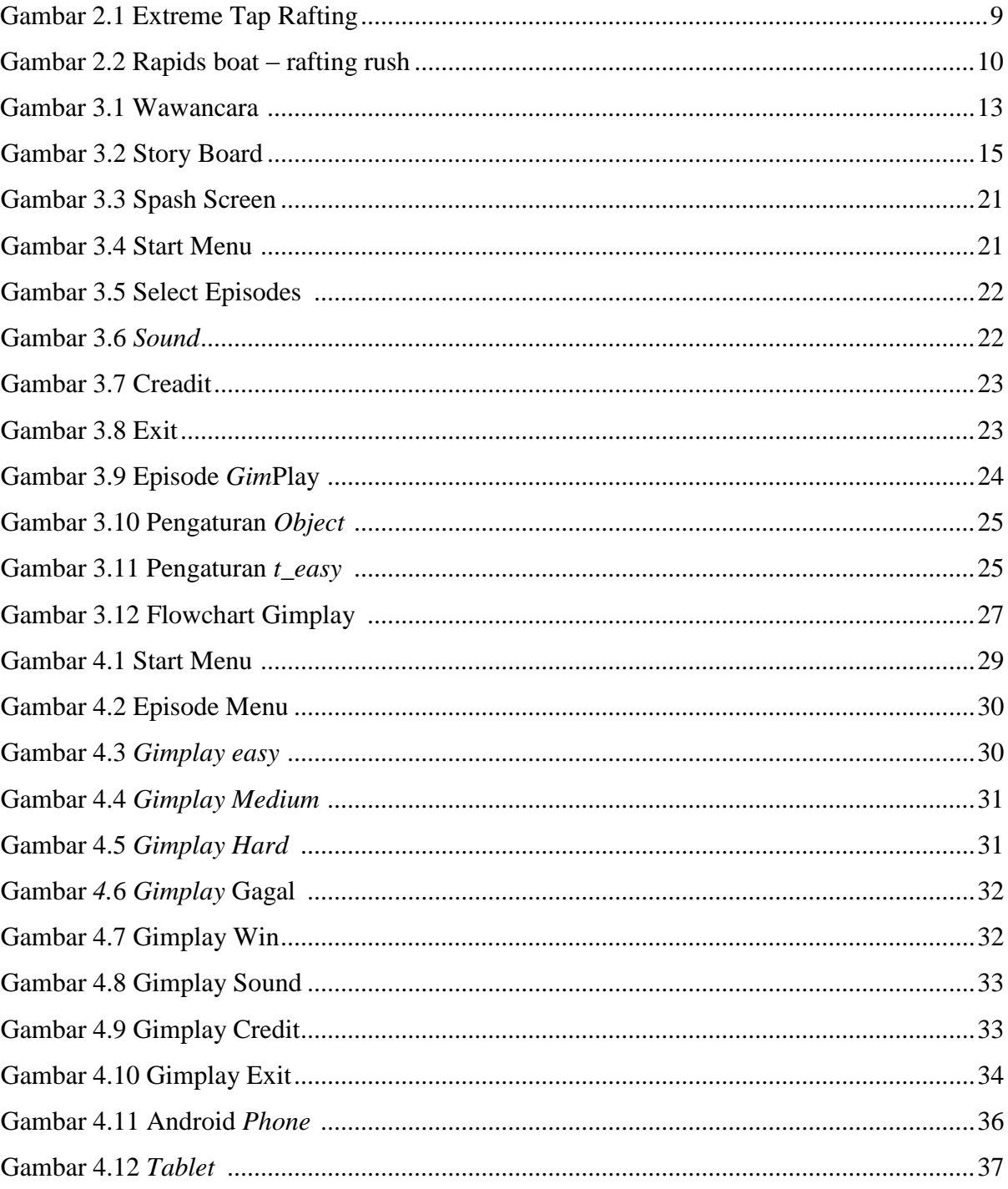

# **BAB 1 PENDAHULUAN**

### **1.1 Latar belakang**

Arung Jeram atau olah raga arus deras merupakan aktivitas pengarungan sungai berjeram dengan menggunakan perahu karet, kayak serta dayung sebagai penggaruh. Jeram adalah bagian sungai yang airnya mengalir dengan deras, cepat dan terdapat banyak batu dari berbagai ukuran sekaligus membentuk turbulensi dan arus balik. Arung Jeram merupakan kegiatan pengarungan di bagian alur sungai yang berjeram dengan menggunakan alat-alat tertentu. Arung Jeram ini memang tidak ada syarat khusus untuk mengikutinya Manfaat dari arung jeram dapat dilihat dari sisi olahraga, rekreasi dan ekspedisi. Dengan demikian kita dapat mendifinisikan olahraga arung jeram sebagai olahraga yang *extreme* karena aktivitas tersebut dilakukan dengan mengarung sungai jeram. Arung Jeram merupakan olahraga berkelompok sehingga sangat menggandalkan kekompakan tim secara keseluruhan. Olahraga ini mengandalkan kerjasama dan pengertian antara awak-awak perahu.

Tidak dapat dibantah bahwa olahraga arung jeram merupakan olah raga yang penuh resiko. Namun demikian setiap orang mampu melakukannya asalkan dalam kondisi paham terhadap teknis. Butuh mempersiapkan fisik dan mental sebaik mungkin sebelum mengikuti kegiatan arung jeram ini. Karena jika fisik dan mental dalam keadaan tidak prima, bisa saja membawa pengaruh yang kurang baik bagi keamanan serta keselamatan baik diri sendiri maupun orang lain.

Arung Jeram menuntut keterampilan mendayung untuk mengarahkan perahu dan membutuhkan tenaga yang kuat untuk menjaga kestabilan perahu. Selain itu masalah yang mendasar untuk melakukan kegiatan untuk mencapai kemampuan yang prima dibutuhkan waktu untuk berkembang. Kemampuan tersebut dapat tercapai apabila mau mempelajari sifatsifat sungai, serta bersedia melatih diri. Hal lain yang patut diingat adalah berlatih cara-cara menghadapi keadaan darurat di sungai. Hal ini penting untuk melatih kesiapan, kemampuan dan kepercayaan diri, apabila dibutuhkan ketika memang harus menghadapinya.

Dengan berkembangnya kegiatan olahraga arung jeram ini, terbentuklah suatu komunitas bernama FAJI (Federasi Arung Jeram Indonesia). FAJI ini dibentuk pada bulan Maret 1996 oleh 38 organisasi pecinta alam, klub arung jeram amatir, professional dan komersial (sumber FAJI.org). pembentukan FAJI bertujuan untuk mengembangkan arung jeram sebagai olahraga petualangan menjadi olahraga prestasi dan rekreasi yang lebih aman,serta meningkatkan sumber daya manusia pada bidang arung jeram.

Ketidakpedulian manusia terhadap alam dapat tergambarkan dari banyaknya kasus kebakaran hutan yang terjadi. Akibatnya banyak hutan menjadi gundul, hingga meningkatnya pemanasan global. Berdasarkan permasalahan yang ada dibuatlah aplikasi *Gim Arung Jeram* untuk memudahkan seseorang dalam mengenal olahraga tersebut dan mempromosikannya.

#### **1.2 Rumusan Masalah**

Berdasarkan rumus masalah yang telah dijelaskan di atas, maka dapat ditarik rumusan masalah dalam tugas akhir ini yaitu :

Bagaimana membangun sebuah *Gim* yang menarik dan interaktif sehingga dapat membantu mempromosikan arung jeram dalam bentuk *Gim*?.

## **1.3 Batasan Masalah**

Berdasarkan rumusan masalah yang telah dijelaskan di atas maka batasan masalah dalam tugas akhir ini adalah:

- 1. *Gim* menggunakan tampilan 2D.
- 2. *Gim* yang diciptakan ditujukan kepada semua kalangan.
- 3. *Gim* hanya dimainkan satu orang saja.

#### **1.4 Tujuan Penelitian**

Adapun tujuan yang akan dicapai dalam penelitian ini adalah untuk membangun sebuah aplikasi *Gim Arung Jeram* yang dapat menjadi solusi untuk membantu mempromosikan aktivitas arung jeram dengan cara yang mudah dan menyenangkan.

#### **1.5 Manfaat Penelitian**

Adanya skripsi ini diharapkan dapat memberikan manfaat yaitu:

- **1.** Aplikasi *Gim* ini diharapkan dapat mempromosikan aktivitas arung jeram sehingga dapat memperkenalkan aktivitas arung jeram.
- **2.** Dapat menjadi referensi bagi pengembang *Gim* sejenis.

*Gim Arung Jeram* yang nantinya bisa menjadi media rekreasi sebagai penghibur dan motifasi melakukan kegiatan arung jeram secara langsung

#### **1.6 Metodologi Penelitian**

Penelitian ini menggunakan metode penelitian MDA (Mekanik, Dinamika dan Estetika). Alasan digunakannya metode ini karena *Framework* MDA merupakan metodologi yang memang dikhususkan untuk pengembangan sebuah *Gim*. Desain metodologi ini memandu antara proses berpikir kreatif dan memastikan kualitas kerja. Untuk perancangan menggunakan diagram HIPO.

#### **1.7 Sistematika Penulisan**

Penelitian ini menggunakan metode penelitian MDA (Mekanik, Dinamika dan Estetika). Alasan digunakannya metode ini karena *Framework* MDA merupakan metodologi yang memang dikhususkan untuk pengembangan sebuah *Gim*. Desain metodologi ini memandu antara proses berpikir kreatif dan memastikan kualitas kerja. Untuk perancangan menggunakan diagram HIPO. Selanjutnya akan dilakukan tahap pengujian.

#### BAB I Pendahuluan

Dalam bab ini membahas tentang Latar belakang, Rumusan masalah, Batasan masalah, Tujuan penelitian, Manfaat penelitian, Metodologi penelitian serta Sistematika penulisan laporan.

## BAB II Landasan Teori

.

Bab ini akan menjelaskan uraian teoritis tentang apa itu *Arung Jeram, Gim*, Android, MDA *Framework* dan *Gim Literatur*

#### BAB III Metedologi Penelitian

Bab ini merupakan penjelasan tentang metode dan tahapan-tahapan yang dilalui dalam membangun *Gim* Android. Mulai dari pengumpulan data, analisis kebutuhan, perancangan, implementasi, dan pengujian

## BAB IV Hasil dan Pembahasan

Bab ini berisi hasil dari perancangan pada bab sebelumnya dimana dalam bab ini akan dibahas mengenai *Gim* Android yang telah berhasil dibuat beserta pengujiannya.

# BAB V Penutup

Bagian ini menguraikan kesimpulan tentang tugas akhir yang dibuat dan saran-saran sebagai masukan untuk dilaksanakan lebih lanjut guna pengembangan dan perbaikan penelitian tugas akhir ini.

# **BAB II LANDASAN TEORI**

#### **2.1 Arung Jeram**

Petualangan sungai di Indonesia disebut dengan olah raga arus deras (ORAD) atau Arung Jeram. Arung jeram adalah suatu aktivitas atau olahraga yang dilakukan di sungai dengan melewati bagian sungai yang jeram menggunakan wadah tertentu. Wadah sendiri dimaksud dengan alat atau sarana yang terdiri dari perahu karet, kayak, kano dan dayung. Jadi dengan demikian olahraga arung jeram merupakan suatu aktivtas yang mengarungi sungai yang jeram dengan menggunakan perahu karet, kayak, kano dan dayung dengan tujuan rekreasi atau ekspedisi.

Arung jeram merupakan olahraga yang dilakukan dengan cara berkelompok dan sangat mengandalkan kekompakan tim secara keseluruhan. Kerja sama dan pengertian antara awakawak perahu merupakan faktor utama yang menunjang keberhasilan melewati hambatanhambatan di sungai.

Tahun 1994 telah diselenggarakan kejuaraan arung jeram tingkat nasional di sungai Ayung, Ubud-Bali. Pada kejuaraan ini sudah diterapkan standar penyelenggaraan internasional dari segi perlengkapan, materi, maupun penjuriannya. Dengan adanya kegiatan ini, dianggap mejadi pemicu bangkitnya olahraga arung jeram di Indonesia.

Wisata arung jeram secara komersial diperkenalkan oleh Sobek Expedition. Saat ini sudah banyak wisata Arung Jeram, baik di Jawa, Bali, Sumatera Barat, Aceh dan Sulawesi Utara. Sementara disisi lain terdapat keterbatasan sumberdaya manusia dibidang ini yang belum disalurkan. Hal ini merupakan peluang dan tantangan tersendiri bagi para penggiat Arung Jeram di Indonesia untuk meningkatkan kualitas diri pada olahraga Arung Jeram.

 $(http://www.faji.org/2go=organisasi&p=sejarah arung-jeram#)$ 

#### **2.2** *Gim*

*Gim* merupakan bahasa inggris yang berarti permainan. Permainan adalah suatu aktivitas yang dilakukan dengan menggunakan aturan-aturan sehingga nantinya akan ada yang menang dan kalah. Dalam permainan nanti, pemenang akan diberikan suatu penghargaan yang biasanya berupa skor. Permainan bersifat untuk menghibur dan tidak serius [\(http://claudia.budiharto.net/?p=249\)](http://claudia.budiharto.net/?p=249).

Teori permainan ditemukan oleh sekelompok ahli matematika tahun 1944. Menurut John Von Neuman dan Oskar Morgenstern dalam bukunya yang berjudul *Theory of Gims and Economic Behavior* ditulis "Permainan terdiri dari peraturan yang menimbulkan sikap bersaing dari dua hingga beberapa orang atau kelompok dengan memilih strategi yang digunakan untuk memaksimalkan kemenangan diri sendiri dan meminimalkan kemenangan lawan. Peraturanperaturan menentukan kemungkinan tindakan setiap pemain,sejumlah keterangan diterima tiap pemain sebagai kemajuan bermain,dan sejumlah kemenangan atau kekalahan dalam berbagai situasi" (https://press.princeton.edu/titles/7802.html).

Permainan dapat dijalankan pada komputer yang dibuat dengan menggunakan metode animasi dan teknik yang interaktif. Jika ingin mendalami penggunaan animasi, harus memahami pembuatan *Gim*, atau jika ingin membuat *Gim* harus memahamu teknik dan metode animasi, karena kedua proses ini saling berkaitan. (Nilwan, A. (1998). *Pemrograman Animasi dan Game Profesional*. Jakarta: Elex Media Komputindo).

### **2.3 Android**

Android adalah jenis sistem operasi yang dirancang khusus dan berjalan pada *mobile* atau tablet. Sistem android memiliki pondasi dasar dengan menggunakan linux. Sehingga sistem operasi ini menyesuaikan spesifikasi kelas *low-end* hingga *high-end* karena berjalan di *mobile.* android memiliki sifat yang *open source* yang berarti semua pihak bebas mengembangkan sistem operasi ini (Safaat,2011).

Sistem operasi ini memiliki sebuah gudang aplikasi yang disebut *Playstore,* dimana pengguna bebas untuk mengunduh dan menggunakan aplikasi serta *Gim* yang terdapat pada gudang aplikasi tersebut. Uniknya android menggunakan nama makanan untuk penamaan setiap versi sistem. Misalnya seperti Cupcake Android, Donuts Android, Marshmallow Android.

Android dirilis secara resmi pada tahun 2007, dan berbasis linux kernel yang dikembangkan oleh google. Banyak developer independen yang mengembangkan aplikasiaplikasi berbasis android dan menguploadnya pada android market. Tujuannya agar para pengguna smartphone berlogo robot hijau dapat mengunduh aplikasi-aplikasi yang sudah dibuat.

### **2.4 MDA Framework**

MDA *Framework* merupakan kerangka kerja yang digunakan untuk mendesain suatu *Gim*. Kerangka kerja (*Framework)* ini mengandalkan bagian *Mekanika, Dinamika* dan *Aestetika* dari *gim* yang akan dibuat. Kerangka kerja ini sendiri memiliki tiga bagian penting yaitu *Mekanika, Dinamika,* dan *Aestetika* yang saling berkaitan. Ketiga hal tersebut akan dijelaskan dibawah ini: (Rizky,Adams,&Isa,2018)

### 1. Mekanika

Mekanika adalah suatu komponen peraturan yang dibuat oleh desainer *Gim* berupa struktur data atau algoritma tertentu. Komponen ini berifat konkrit agar dapat memahami tujuan akhir dari *Gim* yang akan dibuat. Komponen dalam mekanika ini juga membuat pemain untuk mengaktifkan fungsi-fungsi tertentu atau aturan operasi untuk melakukan suatu aksi.

#### 2. Dinamika

Dinamika bisa disebut juga dengan *Gimplay*. Semua interaksi atau tindakan yang terjadi antara pengguna dan mekanika terjadi disini. Dinamika akan menentukan apa yang terjadi oleh pengguna ketika mekanika sedang aktif atau bekerja.

#### 3. Aestetika

Aestetika adalah respon atau kesimpulan dari pengguna selama menggunakan *Gim* tersebut. Kesimpulan yang dibuat tersebut bersumber dari *Dinamika. Aestetika* bersifat abstrak dan emosional, karena merupakan kesimpulan yang blak blakan ditarik berdasarkan penggunaan. Agar respon dari pengguna sesuai dengan yang diinnginkan, maka saat pembuatan *Gim* perlu memperhatikan *Aestetika* dalam menyusun *Mekanika*.

MDA *Framework* adalah Sebuah kerangka kerja yang menjelaskan tentang *Mekanika* (M), *Dinamika* (D), dan *Aestetika*/keindahan (A). Framework ini digunakan untuk memahami hubungan antara mekanika yang dapat mempengaruhi *Dinamika*, yang selanjutnya dapat mempengaruhi keindahan. MDA terdiri dari tiga bagian utama, yaitu *Mekanika, Dinamika, dan Estetika* yang saling mempengaruhi satu dengan yang lain.

1. Mekanika

*Mekanika* merupakan esensi dari suatu produk yang didalamnya menjelaskan tentang: a. Apa yang dapat dikerjakan oleh produk itu, yang dapat berupa fungsi atau obyek baik maya atau nyata.

b. Tindakan (behaviour) yang harus dilakukan oleh pengguna untuk mengaktifkan fungsifungsi tertentu atau aturan operasi.

c. Tujuan (keadaan akhir) yang dapat dicapai oleh produk tersebut.

2. Dinamika

*Dinamika* menunjukkan tindakan atau perilaku yang dilakukan oleh seseorang ketika berurusan dengan sebuah produk. Contoh dari dinamika adalah ketika seseorang melakukan suatu tindakan ketika dia sedang bermain sebuah *Gims.*

3. Aestetika

Pada penggunaan sembarang *produk,* pengguna produk akan menarik kesimpulan setelah menggunakan produk tersebut. Kesimpulan tersebut merupakan estetika yang bersumber dari dinamika.

Dijelaskan bahwa MDA *Framework* digagas oleh Robin Hunicke, Marc LeBlanc, dan Robert Zubec pada sebuah *paper* yang menerangkan tentang MDA *Framework (Mecanic, Dynamic, Aestetic)*. MDA merupakan pendekatan formal untuk memahami sebuah *Gim*. Sebuah *framework* yang mencoba untuk menjembatani kesenjangan antara *Gim* desain dengan proses pengembangan *Gim*, kritikan *Gim*, dan penelitian *Gim* secara teknis. Dipercaya metodologi ini dapat memperjelas dan memperkuat proses pengembangan, pembelajaran, dan penelitian untuk semua pihak.

## **2.5** *Gim* **Literatur**

Untuk mendapatkan hasil *Gim* terbaik maka dilakukan perbandingan dengan *Gim* lain yang sejenis. Perbandingan ini akan dilihat dari kelebihan dan kekurangan masing-masing aplikasi. Hasil dari perbandingan ini akan dijadikan acuan dalam pengembangan *Gim* yang akan dibuat dan dapat dilihat pada Tabel 2.1 *Gim* Sejenis dibawah ini**.** Dilakukan perbandingan antara beberapa aplikasi yang memiliki *Gimplay* sejenis. Dari perbandingan yang ada, akan diteliti setiap kekurangan dan kelebihan yang dimiliki oleh setiap *Gim* tersebut. Beberapa data yang diperoleh akan menjadi acuan dalam pengembangan *Gim* yang akan dibangun. Tabel 2.1 *Gim* Sejenis adalah sebagai berikut :

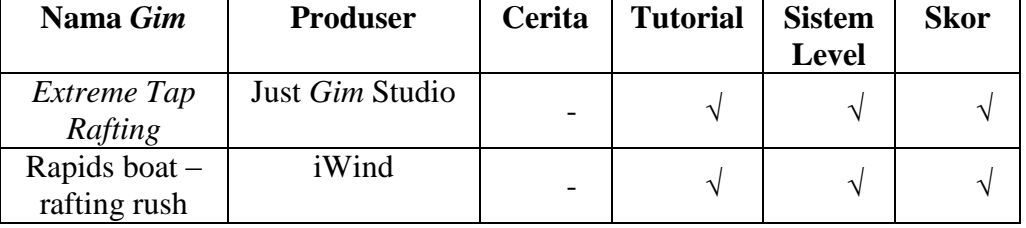

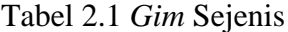

Beberapa *Gim* yang digunakan untuk dijadikan acuan referensi adalah *Extreme Tap Rafting Gim* produksi dari Just *Gim* Studio*, Toni Rapids boat – rafting rush Gim* produksi dari iWind. Ketiga *Gim* ini memiliki tingkat kemiripan *Gimplay* dengan *Gim* yang akan dibuat. Penjelasan tentang ketiga *Gim* tersebut adalah sebagai berikut:

dengan *Gimplay* sejenis yang akan dijadikan sebagai referensi adalah *Extreme Tap Rafting Gim* produksi dari Just *Gim* Studio*, Toni Rapids boat – rafting rush Gim* produksi dari iWind. Alasan dipilihnya ketiga *Gim* tersebut adalah karena tingkat kemiripan *Gimplay*nya mendekati dengan *Gim* yang akan dibangun. Penjelasan tentang ketiga *Gim* diatas adalah sebagai berikut

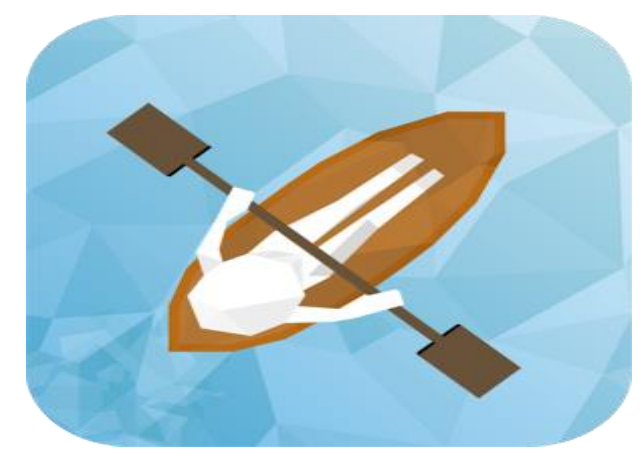

## 1. Extreme Tap Rafting

:

Gambar2.1 Extreme Tap Rafting

Extreme Tap Rafting *Gim* dibuat oleh Just *Gim* Studio. *Gim* ini merupakan salah satu *Gim* yang mengadu kecepatan, jarak dan waktu. *Gim* ini dinilai dengan *score* berbentuk angka. Di pengaturan *Gim* ini yaitu jenit boats dan backgrounds sungai. Terdapat fitur *share* dalam *Gim* ini, yaitu twitter dan facebook**.** Di pengaturan ini mempunyai store, music, quit dan link twiter dan facebook untuk mengshare. Dari awal sampai akhir *Gim* ini mempunyai kecepatan kayak yang stabil. Jika ingin menambah kecepatan maka kita harus mendayung secara manual. Kayak yang kita mainkan tidak bisa menuju hulu sungai atau malawan arus. Jika kita menabrak halangan yang ada di sungai maka permainan akan berakhir dan akan dihitung hasil akhirnya, lalu muncul *score* yang didapat.

2. Rapids boat – rafting rush

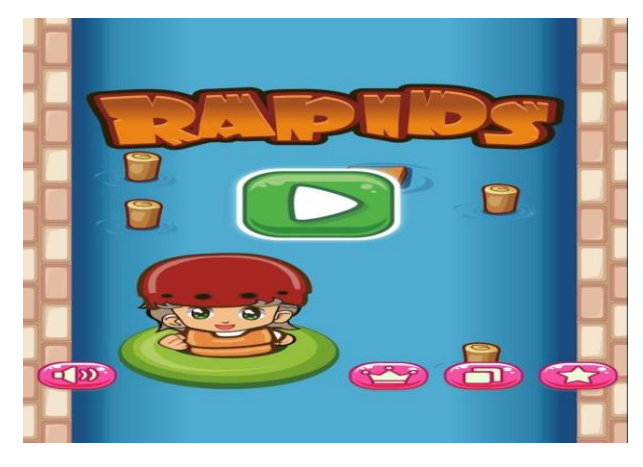

Gambar 2.2 Rapids boat – rafting rush

2.2 Rapids boat – rafting rush dibuat dan dikembangkan oleh iWind. *Gim* ini bertujuan untuk menghindari rintangan dengan cara mengarahkan perahu ke kiri atau ke kanan sehingga karakter yang menempati perahu dalam bentuk ban karet dapat mengarungi ke jalur yang benar. Semakin lama karakter mengarungi sunggai maka semakin bagus mendapatkan nilai dan semakin bertambah secara otomatis kecepatan perahunya. Jika karakter menabrak halangan maka dinyatakan gagal. Kemudian akan dihitung hasil usahanya. Setelah itu jika ingin memulai pengarungan maka akan dimulai dari awal lagi. Pada permainan ini musik selama bermain dapat dimatikan atau dinyalakan. yang menemani kita bermain dapat kita matikan atau tetap nyalakan. Permainan ini menghitung dari waktu terbaik dan koin terbaik. Di permainan ini yang dihitung adalah waktu terbaik dan coins terbaik. Disini juga memiliki fitur *share* untuk berbagi permainan tersebut. link untuk mengsharekan permainannya. Kekurangan dari *Gim* ini adalah tidak memiliki cerita yang menjelaskan kenapa pemain harus mengarunggi air tersebut. Di *Gim* ini juga memiliki *score* dalam bentuk angka dan juga tidak Android

# **BAB III METODOLOGI**

### **3.1 Pengumpulan data**

 Sebelum dilakukannya perancangan sebuah *Gim,* akan dilakukan pengumpulan data yang bertujuan sebagai acuan dan referensi dari *Gim* yang akan dibangun. Dari data-data tersebut akan ditentukan aplikasi yang lebih sesuai untuk mengatasi permasalahan yang ada. Data didapat berdasarkan referensi dari beberapa *review* aplikasi sejenis yang telah diselesaikan pada bab II.

Pada tanggal 7-9 September 2017, dilakukan survei terhadap 12 orang anggota FAJR(forum arung jeram Yogyakarta) untuk mengetahui seberapa penting *Gim* yang dapat memperkenalkan arung jeram. Dari data yang diperoleh, 100% menyatakan bahwa sebuah *Gim* yang dapat memperkenalkan kepedulian terhadap arung jeram penting. Daftar *responden* dapat dilihat pada lampiran sebagai berikut :

## **3.1.1 Responden** *Gim*

 Berikut adalah daftar nama orang yang dilakukan survey. Daftar nama tersebut dapat dilihat pada Tabel 3.1 Daftar Nama Survei

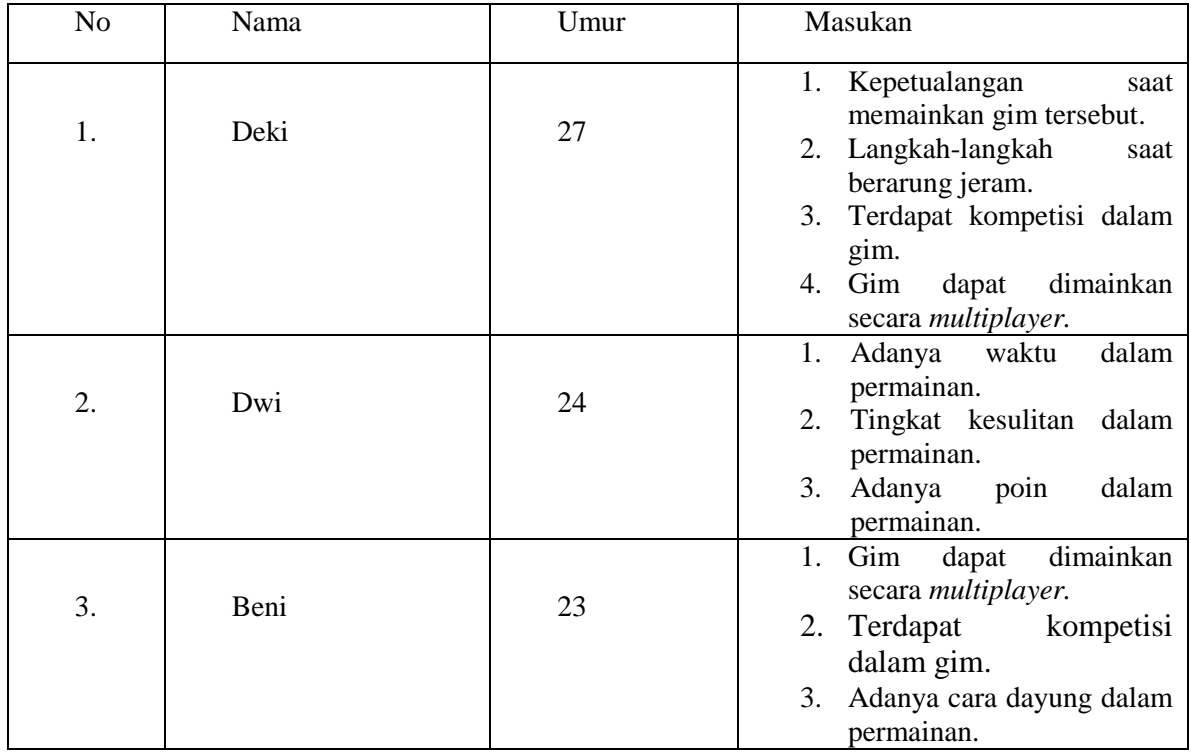

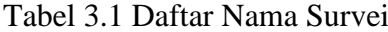

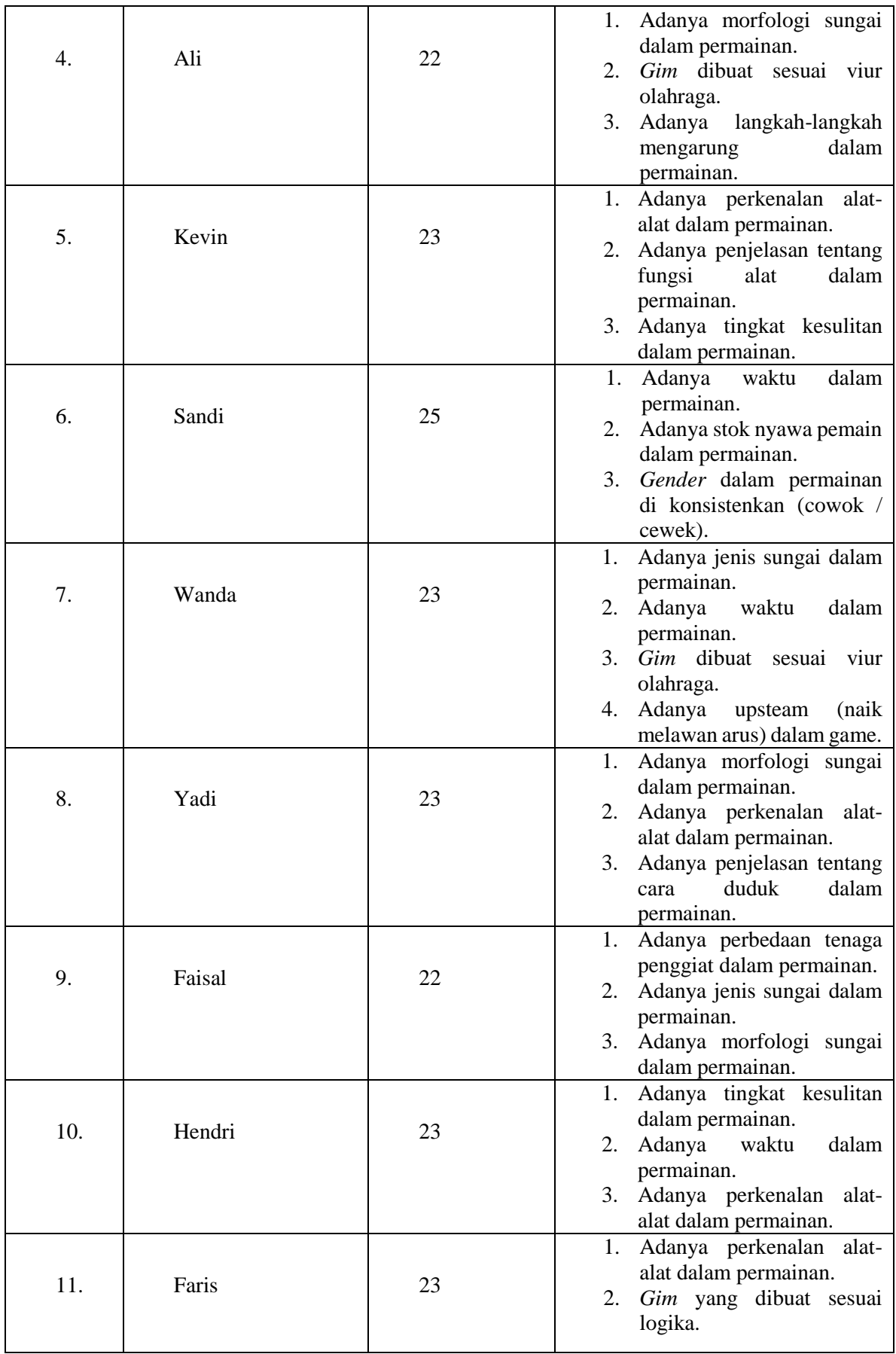

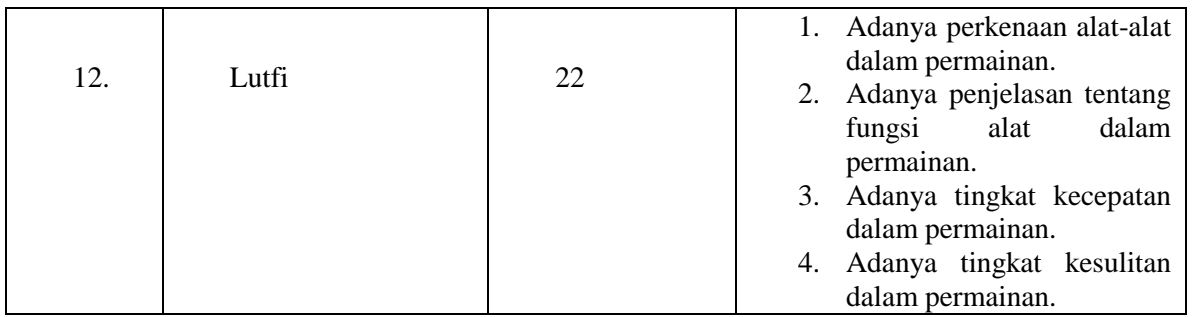

Foto sedang melakukan wawancara kepada anggota FAJY (Forum Arum Jeram Yogyakarta) bisa dilihat di bawah ini

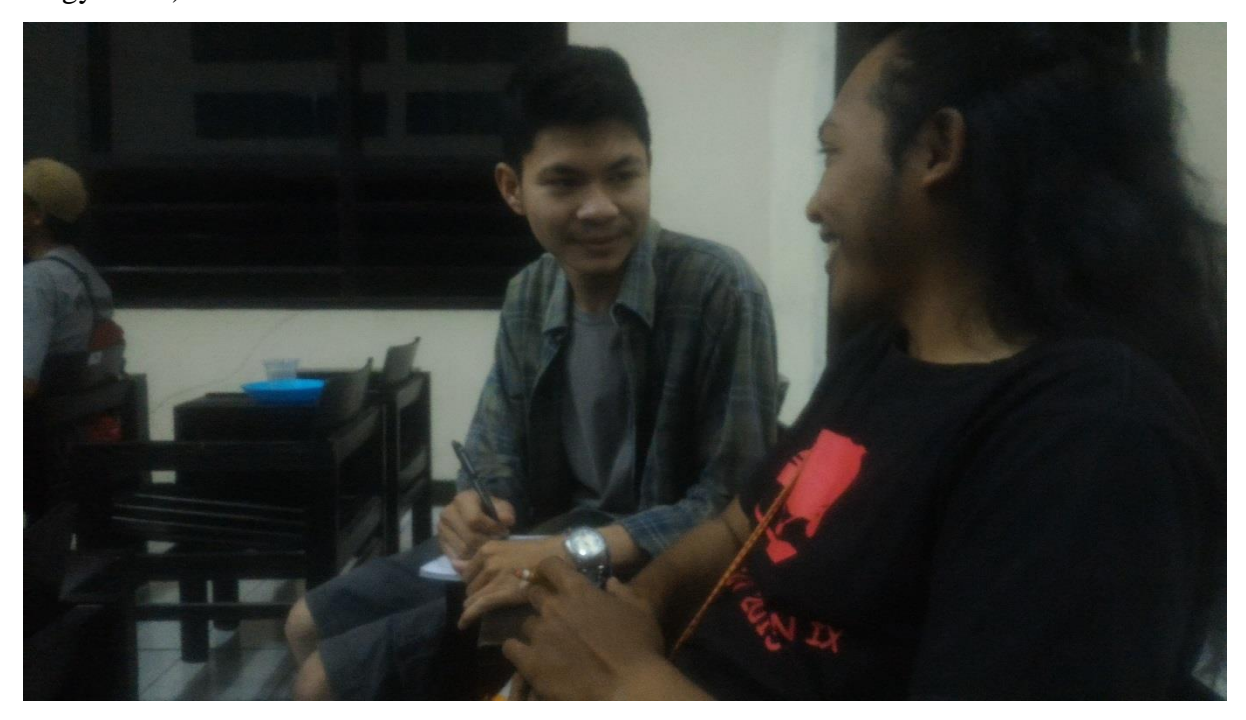

Gambar 3.1 Wawancara

# **3.2 Analisis Kebutuhan Sistem**

## **A. Mekanika**

Mekanika merupakan aturan main yang berisi cara kerja sistem, alur diagram, *user control* dan detail dari *Gim* tersebut. Detail tersebut termasuk seperti jenis karakter, jenis arena, fungsi setiap tombol, *feedback* dari setiap aksi yang ada, dan mekanisme pembelian *item.* Mekanika yang ada pada setiap *Gim* berbeda-beda tergantung dari ukuran dan tingkat kerumitan.

# a. *Overview Gim*

Berikut menjelaskan *overview* dari *Gim* yang akan dibuat. Untuk lebih jelasnya dapat dilihat pada Tabel 3.2 *Overview* di bawah ini

| <b>Gim Tittle</b>        | <b>FUN RAFTING</b>           |  |  |  |  |
|--------------------------|------------------------------|--|--|--|--|
| <b>Platform</b>          | Android                      |  |  |  |  |
| <b>Genre</b>             | Racing Gim                   |  |  |  |  |
| <b>Gimplay Reference</b> | <b>Extreme Tap Rafting</b>   |  |  |  |  |
| <b>Art Reference</b>     | Rapids boat $-$ rafting rush |  |  |  |  |
| <b>Description</b>       | Gim mengarahkan objek        |  |  |  |  |
| <i><b>Objective</b></i>  | Sampai ke <i>finish</i>      |  |  |  |  |
| <b>Number of Chapter</b> | 3                            |  |  |  |  |
| <b>Player</b>            | Single                       |  |  |  |  |
| <b>Target User</b>       | Semua umur terutama remaja   |  |  |  |  |

Tabel 3.2 *Overview Gim*

### b. *ObjectGim*

Pada *Gim* ini perahu merupakan *object* utama dan *object* pembantu. Setiap *object* yang ada pada *Gim* ini dibuat dengan menggunakan *Adobe Photoshop.*

*b. Controller*

Untuk mengontrol *Gim* ini, pemain menggunakan *object* atau perahu dengan mengarahkan perahu tersebut ke kanan atau ke kiri. Perahu nantinya akan terbawa arus sungai dengan sendirinya.

c. *Overview* Interaksi

Interaksi pada *Gim* ini adalah pemain harus mengarahkan perahu menghindari halangan yang ada. Pemain gagal jika perahu tidak melewati halangan dengan tepat. Pemain dapat mengulanginya lagi dengan menekan *reset button*. Pemain berhasil jika perahu melewati halangan dan sampai ke finish.

*d. StoryBoard* 

Sebagai paru-paru dunia, Indonesia menjadi harapan terakir, namun demi memperkaya diri, orang-orang tak bertanggung jawab mulai mengorbankan alam dan membangun pabrik besarbesaran, membuang limbah sembarangan. hal itu mengakibatkan terciptanya ilmu hitam yang mempengahrui manusia dan meningkatnya polusi udara yang semakin memperparah *global warming*. Banyak hutan terbakar dan gundul, namun harapan masih ada. Manusia yang bertanggung jawab, akan menggunakan ramuan ajaib untuk menghentikan keserahakan manusia akibat ilmu hitam. Terdapat sebuah ramuan ajaib yang berada diatas bukit. Ramuan tersebut harus di antar ke ujung sungai menggunakan perahu untuk menghentikan ilmu hitam yang mempengaruhui keserakahan manusia. ramuan misterius tersebut akan dilepaskan terbawa angin kesegala arah. Untuk menghentikan ilmu hitam yang mengakibatkn keserakahan, ego, niat jahat orang-orang yang hanya mementingkan diri sendiri. Manusia yang bertanggung jawab mulai berkumpul dan menuju kesebuah tempat pembuangan akhir. Untuk itu, ayo kita bantu mengantar ramuan ajaib yang ada untuk menghentikan keserakahan manusia. Untuk lebih jelasnya *story board* dapat dilihat pada Gambar 3.2 *Story Board* dibawah ini.

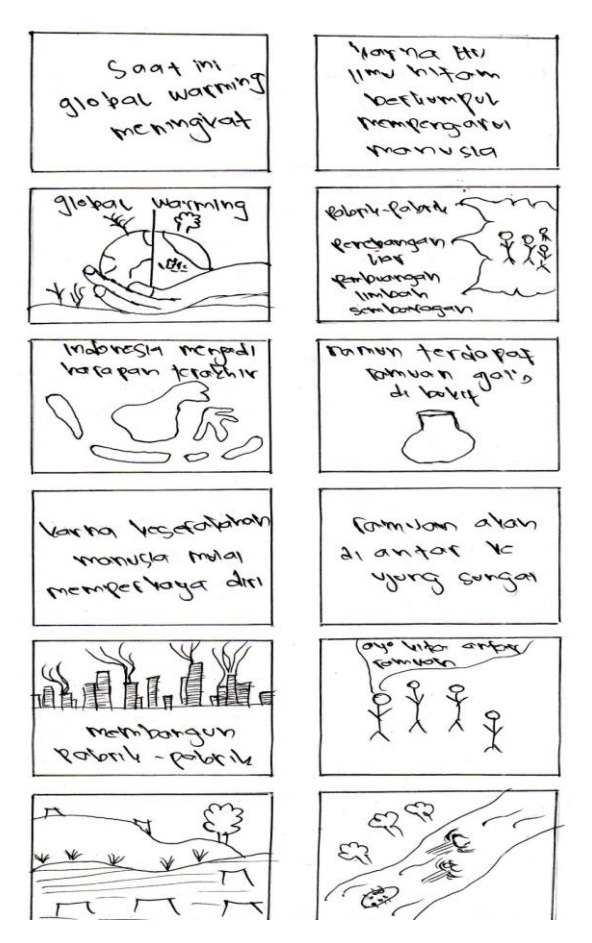

Gambar 3.2 *Story Board*

### f. *Background*

*Background* pada *Gim* ini adalah di sungai dengan banyak pohon. *Background* ini disesuaikan dengan jenis *Gim* yang dibuat, yaitu arung jeram yang pada dasarnya dilakukan di sungai.

### g. *User Interface*

Tampilan *Gim* dibuat sederhana dengan *button icon* lebih mengutamakan menggunakan simbol dari pada tulisan agar lebih mudah dimengerti oleh pemain.

#### h. *Background music*

*Background music* atau BGM dibuat dengan menggabungkan beberapa potongan *music*  yang ada. Dengan beberapa perubahan, BGM diatur agar dapat terus berulang-ulang.

#### **B. Dinamika**

Dinamika merupakan interaksi-interaksi dari mekanika (seperti: *Gim*play, *karakter*, dan *episodes*) yang diharapkan dapat menimbulkan sensasi-sensasi tertentu pada pemain. Sensasisensasi tersebut seperti rasa tegang, tertantang, kaget, penasaran dan lain-lain. Ada 3 bagian dari dinamika yaitu *episode*, *user interface, object* baru yang akan dijelaskan dibawah ini. a. *episode*

Untuk *episode easy, medium* dan *hard* didesain dari permainan yang mudah sampai dengan paling sulit untuk meningkatkan rasa penasaran pemain. Pada *episode*, pemain akan diperkenalkan dengan *background* baru. Tujuannya agar pemain merasa tidak bosan dengan tampilan yang seperti itu saja dan semakin tertantang untuk menyelesaikan episode ini.

#### b. *User Interface*

Tampilan pada *Gim* ini dibuat berbeda-beda sesuai tema yang ada. Setiap episode memiliki tampilan *background* yang berbeda-beda sesuai dengan tema. Agar para pemain memiliki rasa penasaran dengan tampilan background yang muncul selanjutnya.

## c. *Object* baru

Pada episode medium pemain akan dikenalkan dengan *background* baru. Hal ini dapat membuat pemain semakin penasaran dengan yang akan muncul berikutnya beserta tingkat kesulitan *episode*.

### **C. Aestetika**

Aestika merupakan informasi yang didapat dari dinamika. Tahap ini akan menggambarkan bahwa *Gim* tersebut menarik,

a. *Sensation* : teka-teki setiap *episode* memberikan kesenangan tersendiri bagi pemain yang berhasil menyelesaikannya.

b. *Challenge* : setiap *episode* memiliki kesulitan tersendiri, jika tingkat episode semakin tinggi maka tingkat kesulitannya akan bertambah. Hal ini akan memberikan tantangan tersendiri bagi pemain untuk menyelesaikannya.

c. *Discovery* : pemain akan menemukan beberapa *object* baru saat naik *episode* yang dapat digunakan untuk menyelesaikan setiap teka-teki yang ada.

#### **3.2.1 Analisis Kebutuhan Perangkat Keras**

Perangkat keras yang dibutuhkan dalam pembangunan *Gim* ini adalah sebagai berikut :

- 1. Laptop core i3 dengan ram 2gb.
- 2. Perangkat *Smart Phone* dengan processor Snapdragon dual core 1.2 GHz

### **3.2.2 Analisis Kebutuhan Perangkat Lunak**

Perangkat lunak yang dibutuhkan dalam pembangunan *Gim* ini adalah sebagai berikut :

- 1. Adobe Photoshop CC 2015 (32 Bit) untuk membuat *asset* (*object Gim*).
- 2. *Gim* Maker Studio sebagai *Gim engine*.
- 3. Menggunakan OS Windows 32bit atau 64bit untuk menjalankan Unity3D.
- 4. OS Android 4.1 '*Jelly Bean'* keatas sebagai pengujian *project.*

#### **3.3 Perancangan**

Perancangan merupakan bagian untuk menentukan alur dan desain *user interface* dari sebuah *Gim* yang akan dibuat. Pada bagian ini digunakan diagram HIPO untuk menjelaskan alur dari sebuah *Gim* yang akan dibangun.

#### **3.3.1 Diagram HIPO**

Proses perancangan dan pengembangan *Gim* ini menggunakan diagram HIPO. Perancangan diagram HIPO bertujuan untuk menunjukan hubungan antara modul dan fungsi pada *Gim*, serta memberikan gambaran dari struktur *Gim*. Diagram HIPO terdiri dari tiga bagian, yakni Diagram VTOC (*Visual Tabel Of Content*), Diagram *Overview*, dan Diagram Detail.

#### **3.3.1.1 Diagram VTOC**

Diagram VTOC (*Visual Tabel Of Content*) merupakan bagian dari diagram HIPO, berfungsi untuk menunjukan alur *menu* pada *Gim* yang sedang dibangun. Gambar 3.3 Diagram VTOC adalah sebagai berikut :

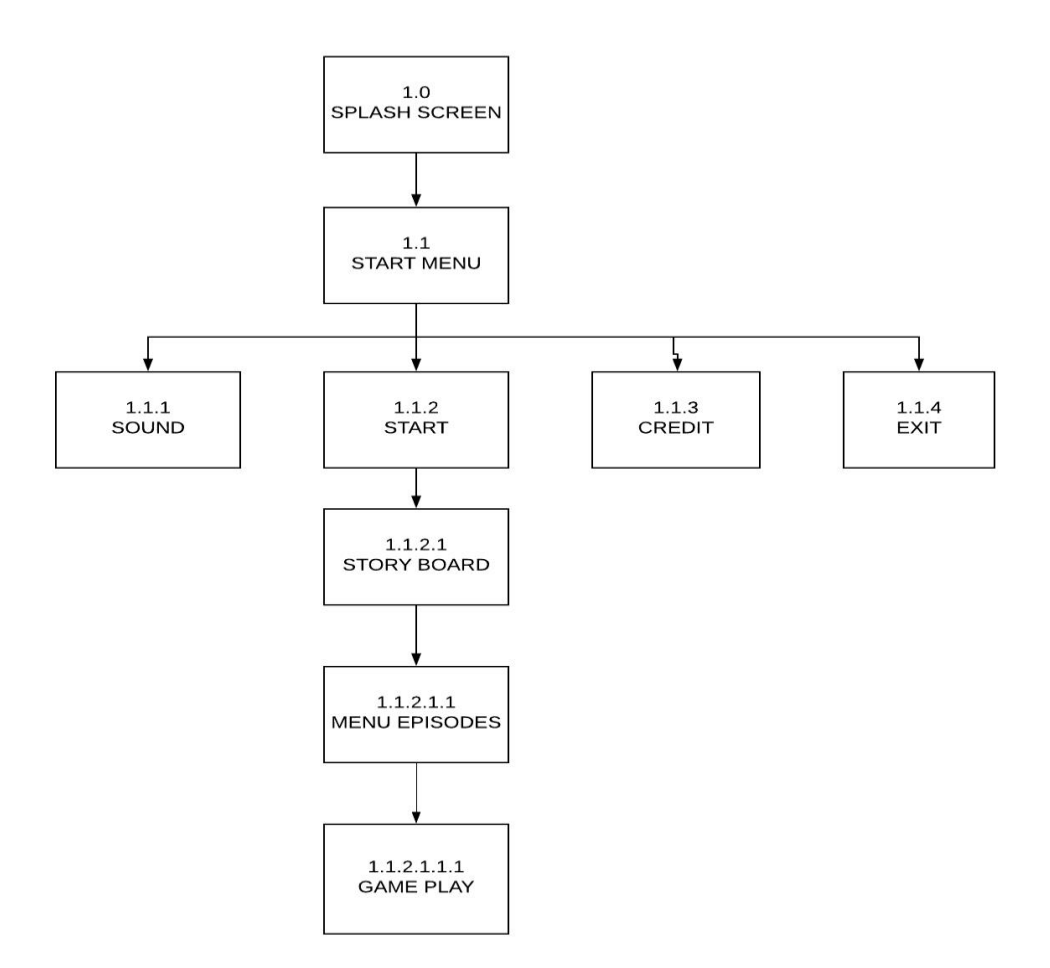

Gambar 3.3 Diagram VTOC

Gambar hirarki diatas dapat dijelaskan sebagai berikut :

1. Skenario 1.0 *Splash Screen*

Merupakan *scene* pembuka yang menampilkan perusahaan pembuatnya.

2. Skenario 1.1 *Start Menu*

Merupakan scene awal *Gim* yang menampilkan judul beserta dengan empat *menu*, yakni *start, sound, credit* dan *exit.*

*3.* Skenario 1.1.1 *Sound*

Pada *menu sound* dapat memunculkan dan menghilangkan suara.

*4.* Skenario 1.1.2 *Start*

Pada *menu start* dapat memulai *Gim.*

5. Skenario 1.1.3 Credit

Pada *menu credit* dapat menampilkan *bar credit*.

6. Skenario 1.1.4 *Exit*

Pada *menu exit* dapat keluar dari *Gim.*

- 7. Skenario 1.1.2.1 *Story Board* Pada *menu story board*akan menampilkan cerita dari *Gim*.
- *8.* Skenario 1.1.2.1.1 *Menu Episode* Pada *menu episode* terdapat tiga pilihan *episode*.
- 9. Skenario 1.1.2.1.1.1 *Gimplay*

Pada *Gim*play terdapat perahu*, susunan batu, kayu, bintang, play button* dan *back button.*

# **3.3.1.2 Diagram Overview**

Diagram *Overview* adalah bagian dari diagram HIPO yang akan menjelaskan bagianbagian dari diagram VTOC secara lebih detail. Terdiri dari tiga bagian, yakni *input*, proses, dan *output*. Gambar 3.3 Diagram *Overview* adalah sebagai berikut :

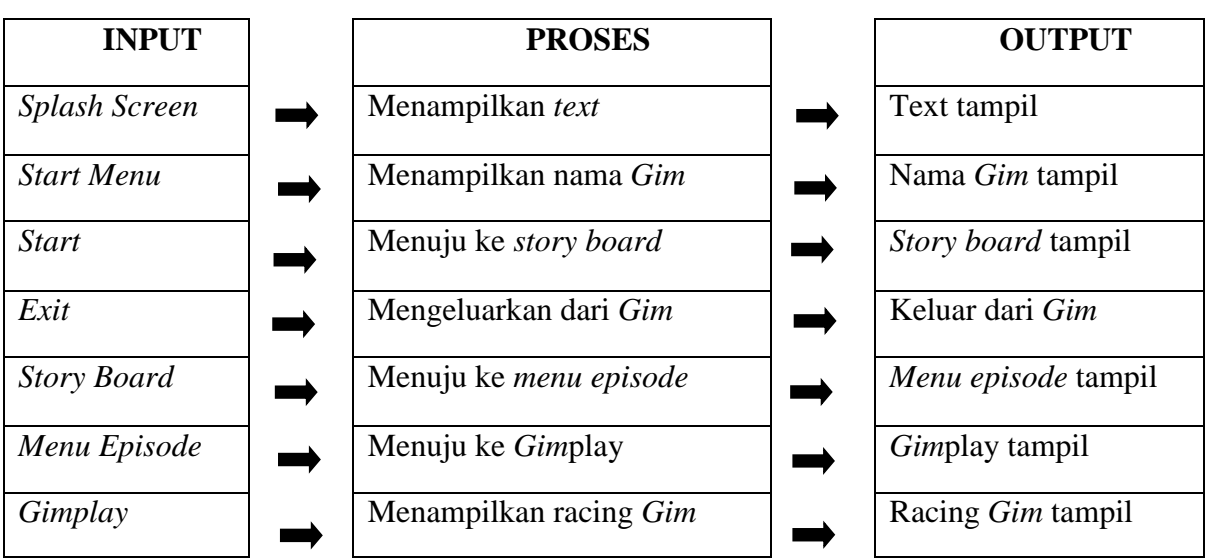

Tabel 3.3 Diagram *Overview*

## **3.3.1.3 Diagram Detail**

Diagram Detail adalah bagian dari diagram HIPO yang akan menjelaskan bagian-bagian dari diagram *overview* secara lebih rinci. Terdiri dari tiga bagian, yakni *input*, proses, dan *output.* Gambar 3.4 Diagram Detail adalah sebagai berikut :

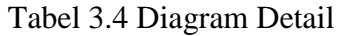

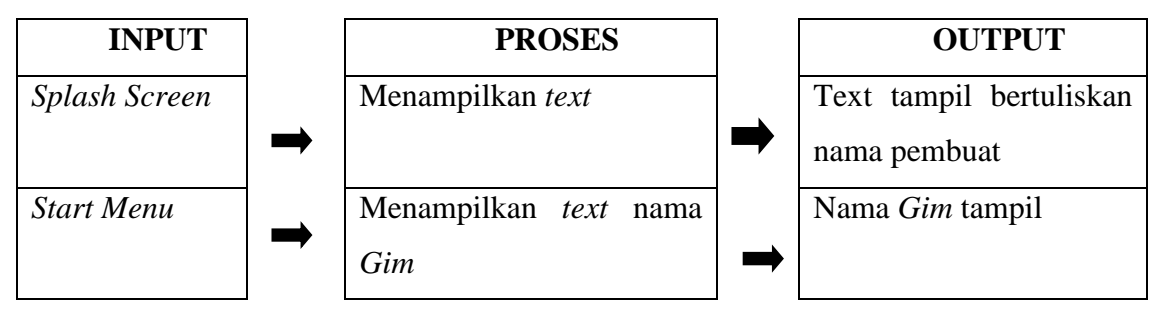

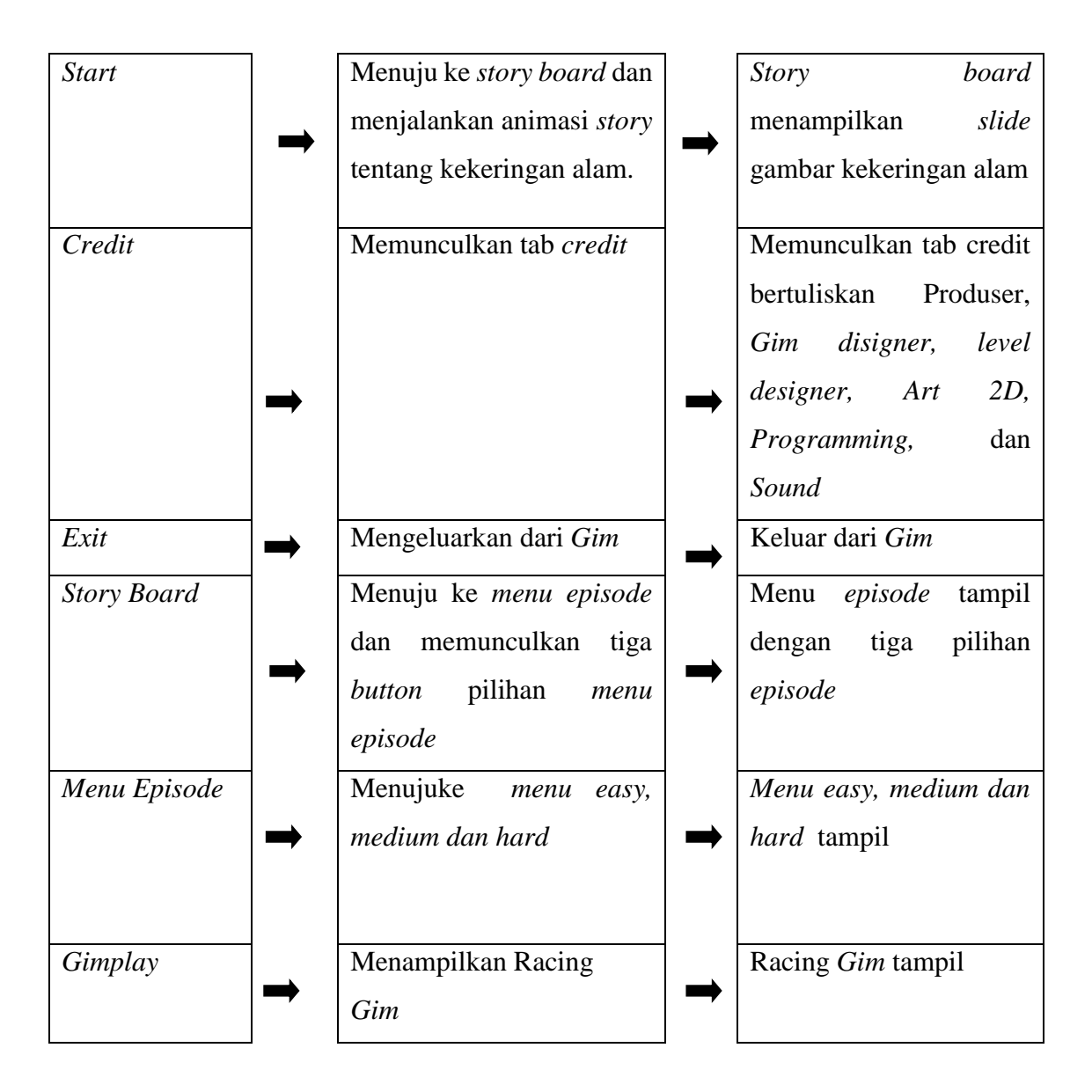

# **3.3.2 User Interface**

*User Interface* berisikan desain tampilan yang merupakan tempat berinteraksi antara pemain dengan *Gim* tersebut*,* mulai dari *start menu, episode menu,* hingga *Gimplay*. Untuk tampilan *spash screen* dapat dilihat pada Gambar 3.3 *Spash screen.*

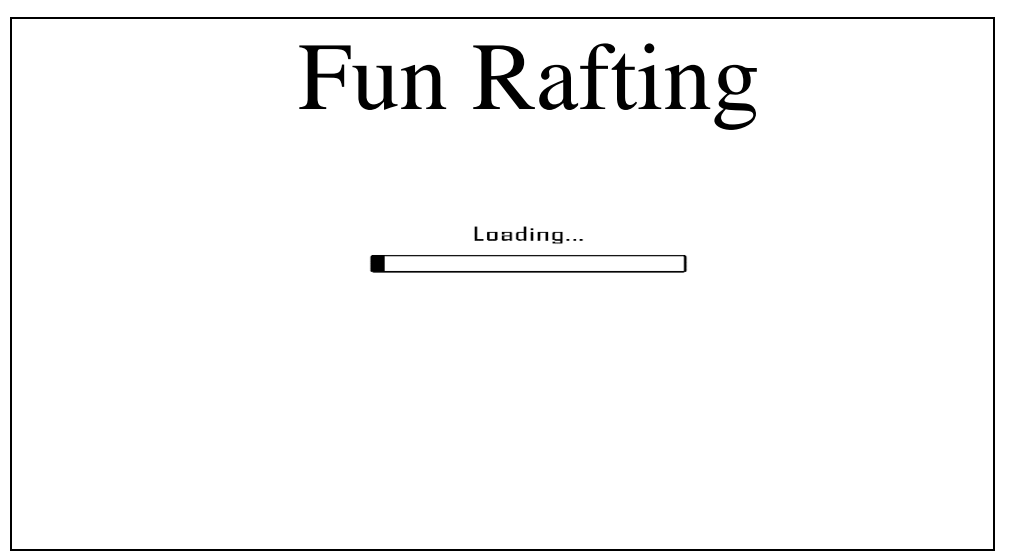

Gambar 3.3 *Spash screen*

Berdasarkan pada Gambar 3.3 *Spash screen terdapat button start menu.* Untuk tampilan *start menu* dapat dilihat pada Gambar 3.4 *Start Menu*

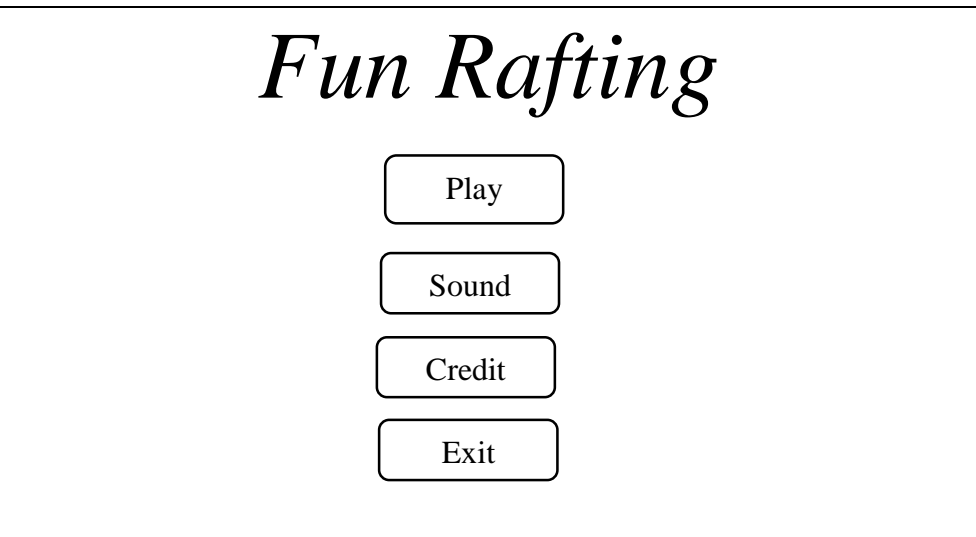

Gambar 3.4 *Start Menu*

 Berdasarkan pada Gambar 3.4 Start menu*,* terdapat beberapa *button* yaitu *play, Sound, Credit dan Exit.* Selanjutnya untuk *Episodes Play* dapat dilihat pada Gambar 3.5 Select *Episodes.*

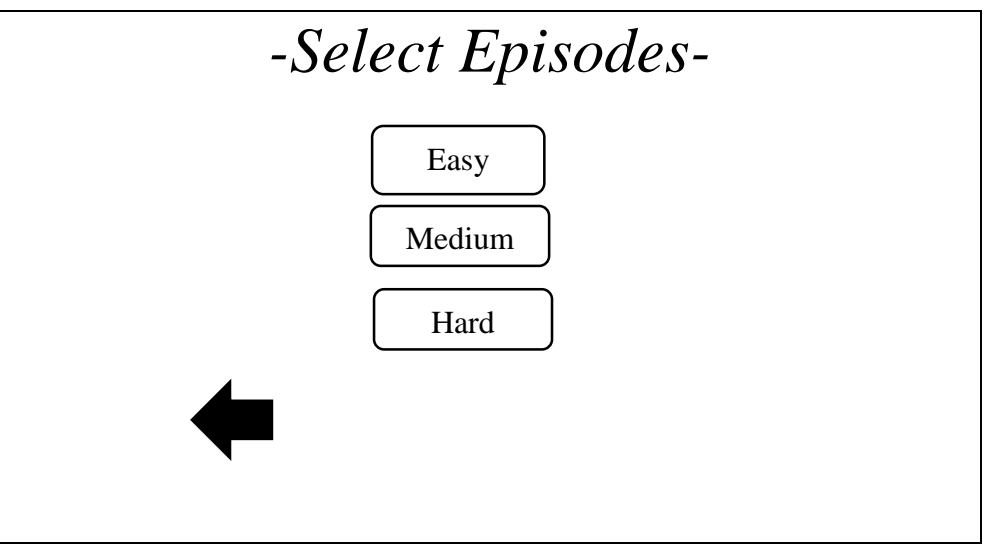

Gambar 3.5 *Select Episodes*

 Berdasarkan pada Gambar 3.5 *Select* Episodes*,* terdapat beberapa *button* yaitu *Easy, Medium, Hard dan Back button.* Selanjutnya untuk *episode Sound menu* dapat dilihat pada Gambar 3.6 *Episode Sound.* 

Untuk tampilan *Sound* dapat dilihat pada Gambar 3.6 *Sound.*

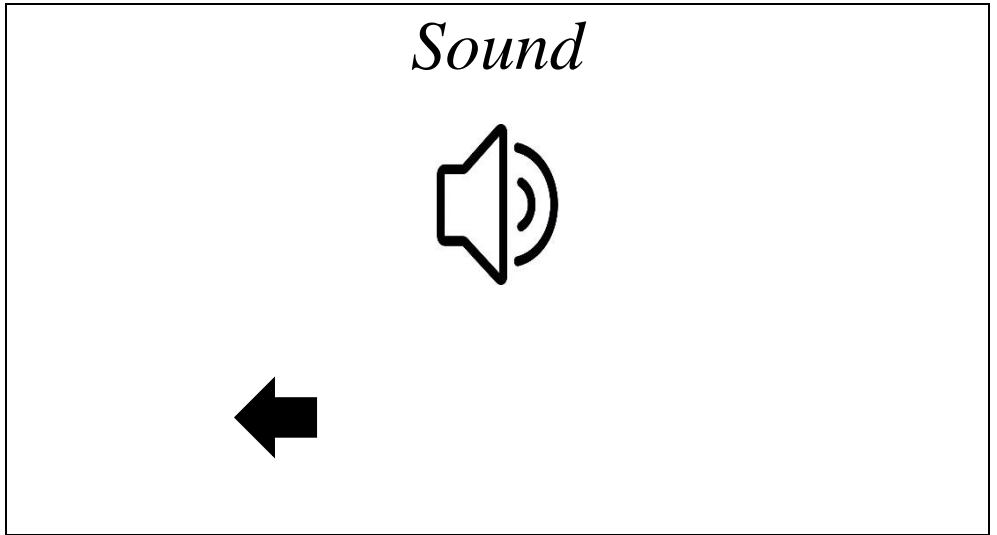

Gambar 3.6 Episode *Sound*

 Berdasarkan pada Gambar 3.6 *Sound,* terdapat beberapa *button* yakni *sound off dan back button.* Selanjutnya untuk *Credit* dapat dilihat pada Gambar 3.7 *Credit*

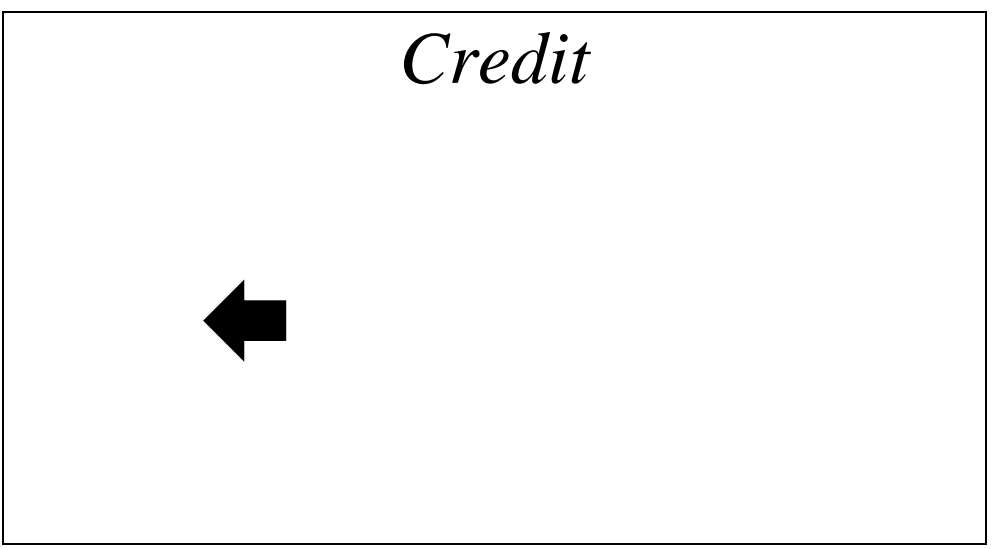

Gambar 3.7 *Credit*

 Berdasarkan pada Gambar 3.7 *Credit,* terdapat beberapa *back button.* Selanjutnya untuk *Exit* dapat dilihat pada Gambar 3.8 *Exit*

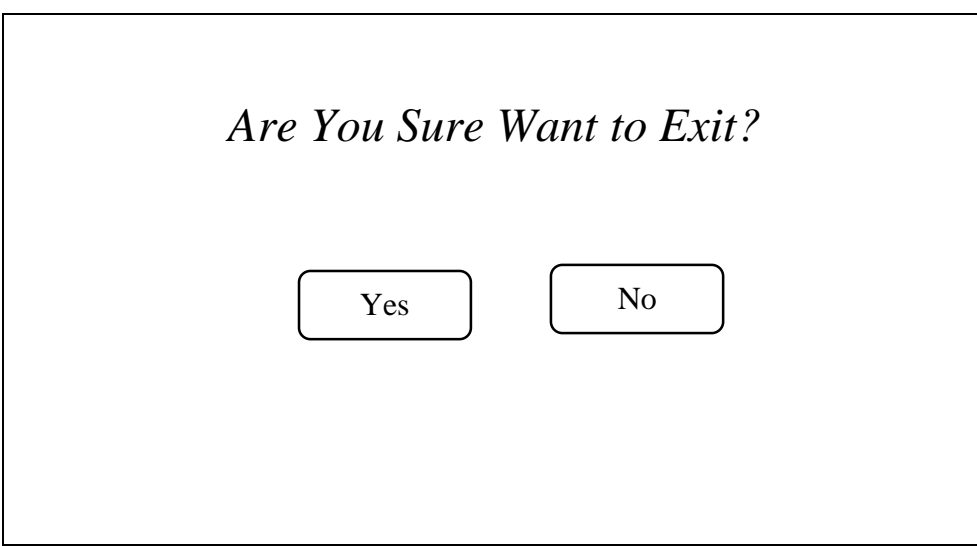

Gambar 3.8 *Exit*

Berdasarkan pada Gambar 3.8 *Exit,* terdapat beberapa *button Yes dan button NO.*

Berikut adalah tampilan pada setiap *episode Gimplay* dengan *button buttonnya* yang dapat dilihat pada Gambar 3.9 Episode *Gimplay*

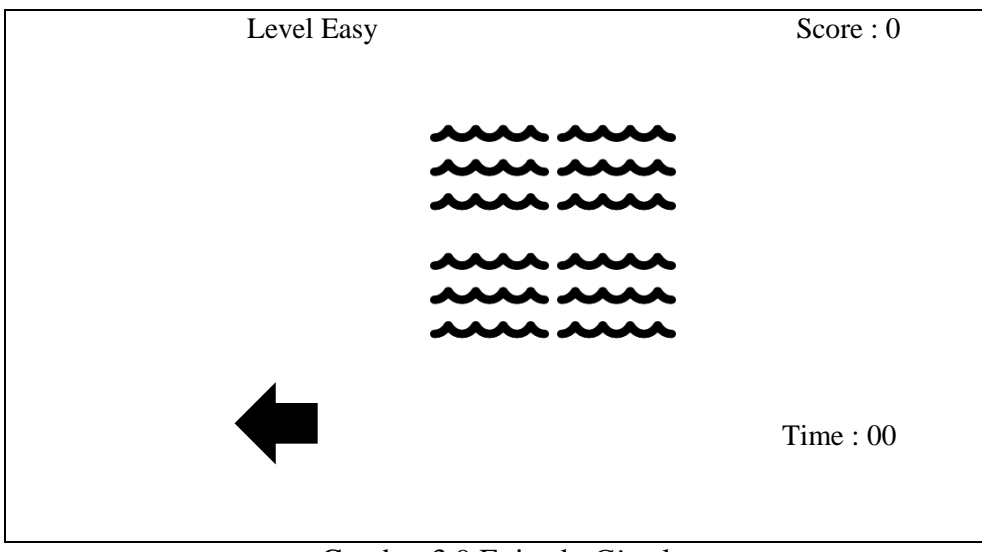

Gambar 3.9 Episode *Gim*play

Untuk informasi *detail* tiap *Gimplay* akan dijelaskan pada Tabel Berdasarkan pada Tabel 3.3 *Gim* Object

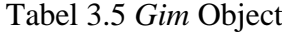

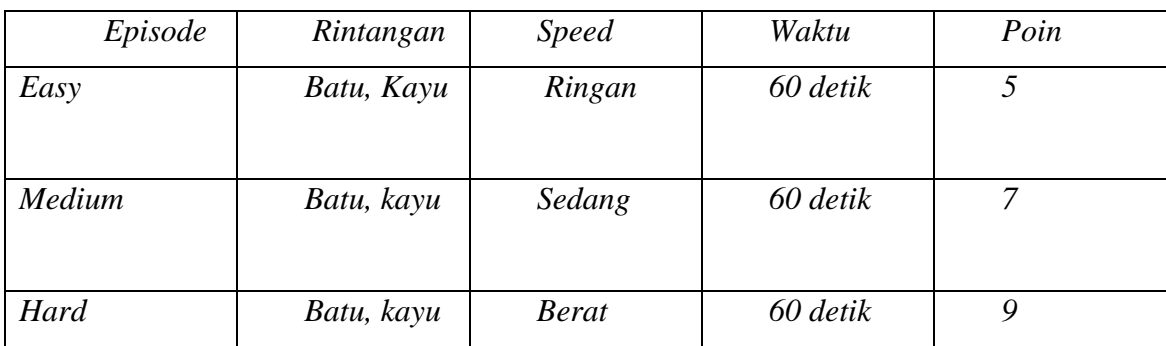

## **3.4 Implementasi**

Tahap implementasi menjelaskan tentang secara garis besar *Gim* tersebu. Pada bagian *Gimplay*, akan dijelaskan aturan dan cara memainkan *Gim* ini, baik cara mendapat *poin*  maupun peraturan menang dan kalahnya.

# **3.4.1 Pengaturan** *Object Physic* **di** *Gim* **Maker Studio**

*Gim* dibangun menggunakan *Gim Maker Studio*. Pada setiap *object Gim* dilakukan pengaturan untuk memberikan perintah menjadikan setiap *object* yang ada menjadi *object physic*. *Gim* tidak menggunakan rumus-rumus fisika, namun saat telah menjadi *object physic*, setiap *object* akan memiliki perintah layaknya *object* nyata pada umumnya. Untuk membuat *object physic* pada *Gim* Maker Studio, pertama masukan gambar *object* yang telah dibuat

sebelumnya menggunakan Photoshop dengan cara *drag and drop* kedalam *Objects* pada *Gim* Maker Studio seperti yang terlihat pada Gambar 3.10 Pengaturan *Object*.

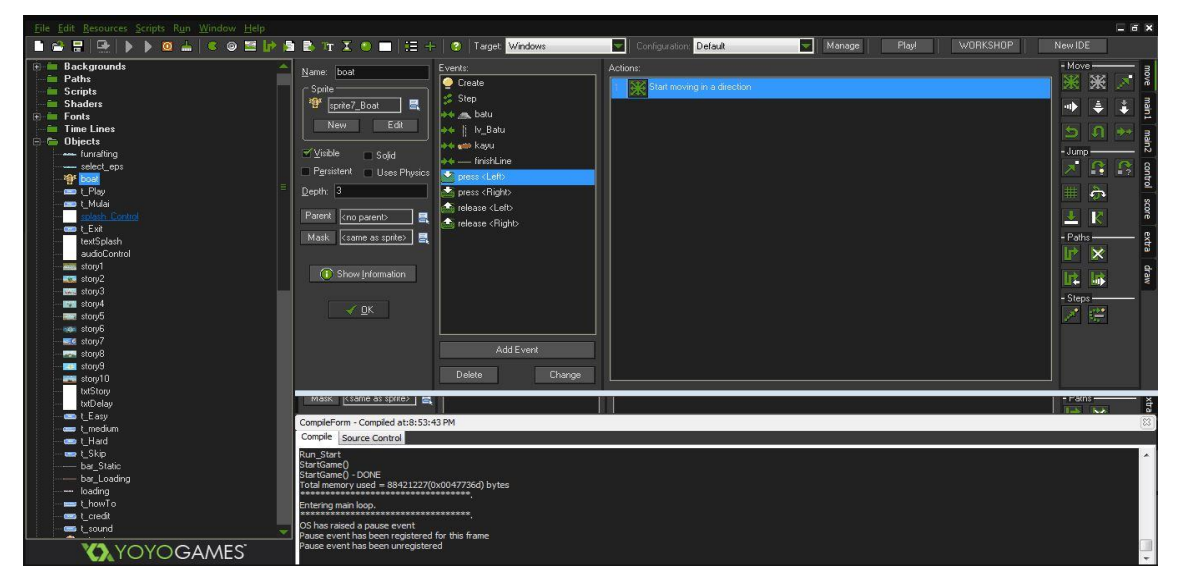

Gambar 3.10 Pengaturan *Object*.

Lalu tambahkan perintah dengan mengeklik *objects yang dipilih* seperti yang terlihat pada Gambar 3.11 Pengaturan *t\_easy*. Atur "*kecepatan"* agar sesuai dengan kecepatan object yang diinginkan.

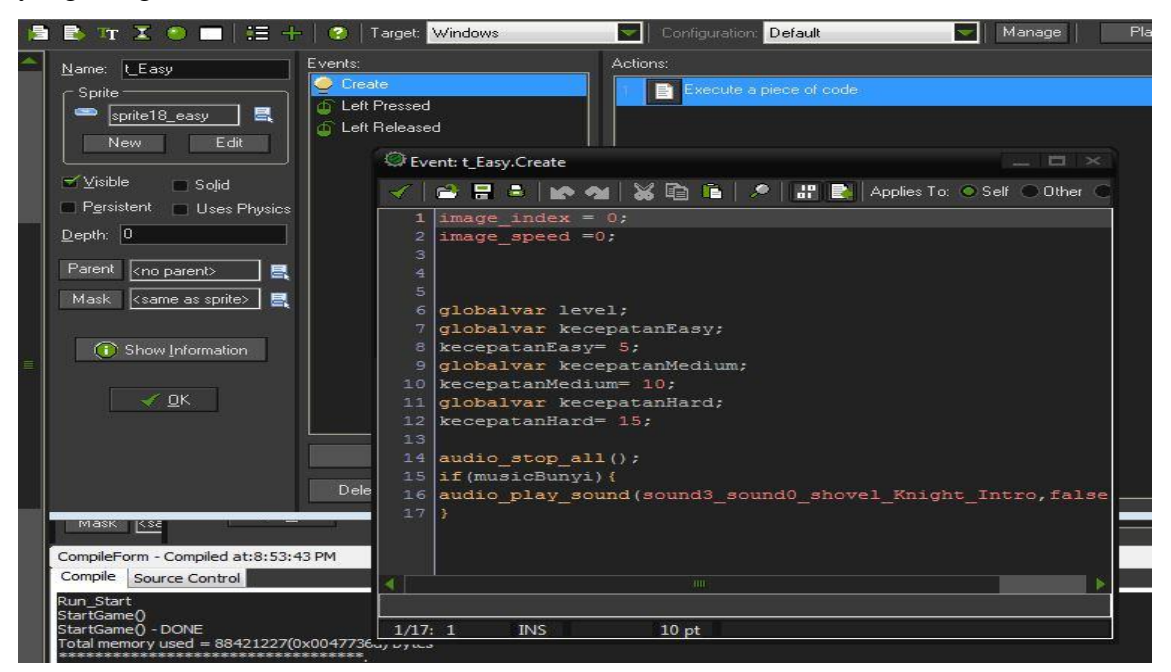

Gambar 3.11 Pengaturan *t\_easy*

# **3.4.2** *Object*

Daftar beberapa *object* yang akan digunakan dalam *Gim* beserta penjelasan, pengaturan, dan keterangannya dapat dilihat pada Tabel 3.4 *Gim Object.* Penjelasan akan menjelaskan tentang *object* secara umum, pengaturan akan menjelaskan pengaturan yang telah digunakan pada setiap obj*ect*, dan keterangan akan menjelaskan tentang alasan pengaturan yang digunakan oleh setiap *object* sebagai berikut :

| Gambar | Nama   | Keterangan                                                                                        |  |  |
|--------|--------|---------------------------------------------------------------------------------------------------|--|--|
|        | Perahu | Perahu di atur memuliki massa<br>normal, tidak ringan dengan<br>ukuran gravitasi yang normal      |  |  |
|        | Kayu   | Kayu memiliki massa yang<br>berat agar betabrak dengan<br>perahu                                  |  |  |
|        | Batu   | Batu memiliki massa yang<br>berat agar jika betabrak dengan<br>perahu tidak bergulir<br>kesamping |  |  |

Table 3.5 *Gim Object*

### **3.4.3** *Gim***play**

*Gimplay* akan menjelaskan tentang cara bermain dan aturan-aturan yang harus dikuti untuk dapat memenangkan permainan dan mendapatkan skor.

- Pertama pada *start menu*, pemain langsung memulai *Gim.*

- Pemain akan ditunjukan cerita mengenai kerusakan alam dan penyebabnya. Pemain dapat melewati cerita dan langsung menuju *episode menu* dengan mengklik *skip button* di pojok bagian bawah kanan.

- Pada *episode menu*, pemain dapat memilih salah satu dari tiga pilihan yang diberikan.
- Pada *Episodes menu*, pemain dapat memilih mulai dari *easy, medium dan hard*
- Saat masuk kedalam *Gimplay*, pemain akan menggarahkan perahu ke kanan dan kekiri.
- Pemain bertujuan untuk menggarah perahu ke jalur yang tepat.

- Jika *perahu* telah di jalankan, maka semua yang ada dalam *Gim* akan bergerak sesuai hukum grafitasi.

- Pemain berhasil jika perahu sampai menuju ke finish tempat yang tepat.
- Skor bintang dihitung berdasarkan jumlah bintang yang diperoleh.

- Pemain gagal jika perahu tidak sampai ke finish. Biasanya penggarahan perahu yang salah akan membuatnya bertabrakn pada *object* karena penggambilan jalur yang salah dan jalurnya yang dilewati terlalu sempit. Pemain dapat mengulang lagi dengan menekan tombol *restar button*.

- Untuk lebih jelasnya, alur dari *Gimplay* mulai pada saat pemain menekan *play button* dapat dilihat pada Gambar 3.12 *Flowchart Gimplay* berikut ini :

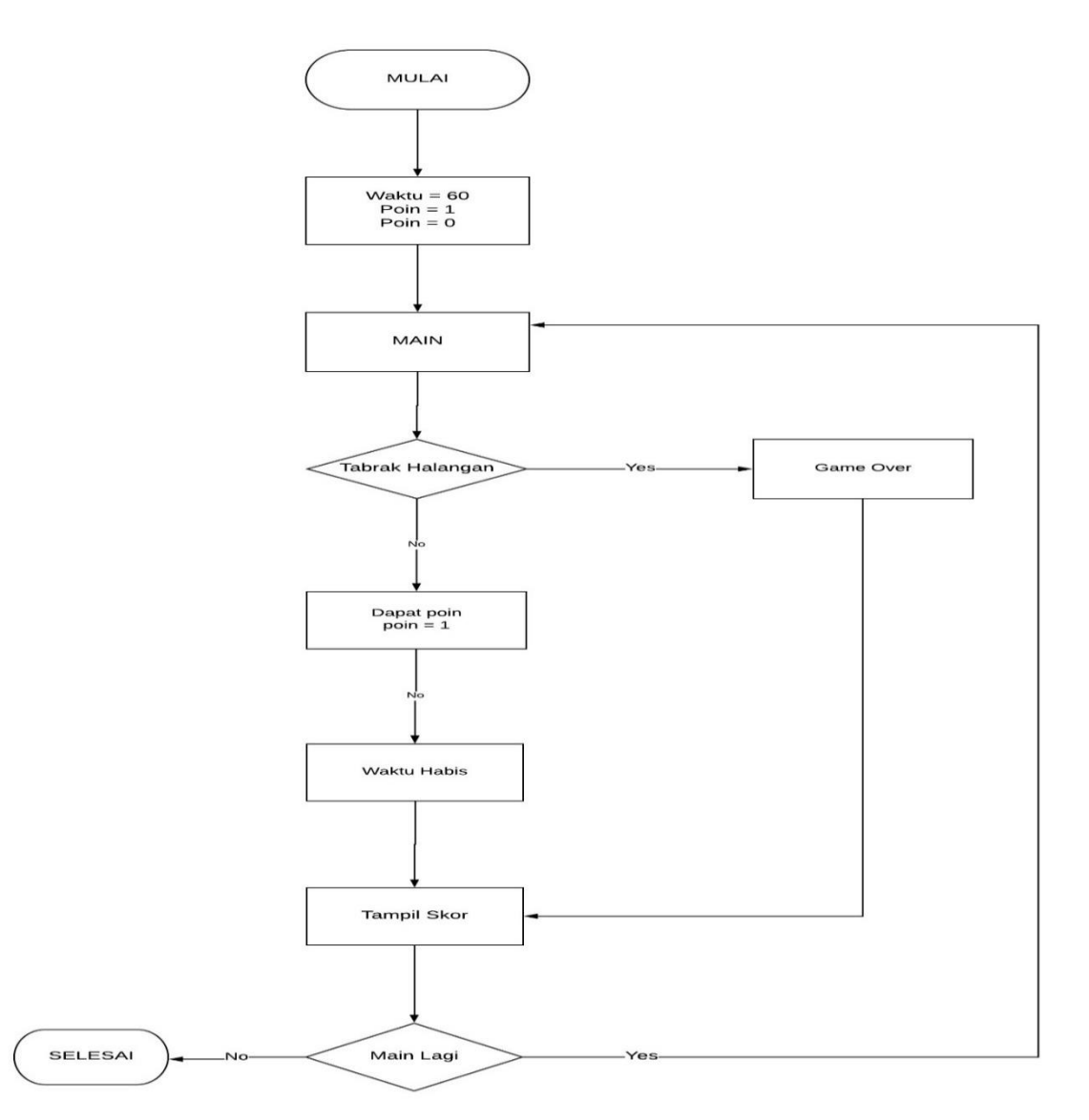

Gambar 3.12 *Flowchart Gimplay*

## **3.5 Pengujian**

Pada tahap pengujian akan menjelaskan tentang sejauh mana *Gim* yang dibuat telah berhasil. Pengujian akan dibagi menjadi empat bagian, yakni pengujian fungsionalitas, pengujian *multi device*, pengujian *usability* dan wawancara dari para responden*.*

#### **3.5.1 Pengujian Fungsionalitas**

Pengujian fungsionalitas dilakukan untuk mengetahui apakah masih terdapat beberapa fungsi yang tidak bekerja dengan semestinya*.* Pengujian ini dilakukan dengan cara mengecek setiap tombol dan fitur yang ada pada *Gim* dan mencatat hasilnya pada tabel pengujian fungsi.

## **3.5.2 Pengujian** *Multi Device*

Pengujian *multi device* akan dilakukan dengan cara menjalankan *Gim* pada beberapa resolusi *mobile phone* yang berbeda. Dalam hal ini akan dilakukan percobaan pada *Android phone* dan *tablet*. Penilaiannya adalah apakah ada perbedaan besar yang akan mempengaruhi baik *Gimplay* maupun tampilan pada *Gim*. *Gim* hanya berjalan pada Android 4.1 '*Jelly Bean'* keatas.

### **3.5.3 Pengujian** *Usability*

Tahap ini dilakukan pengujian kepada responden. *Responden* akan menilai *Gim* yang dibuat dari sisi pemain dengan pilihan penilaian mulai dari sangat setuju, setuju, netral, kurang setuju, dan sangat tidak setuju. Hasil dari penilaian tersebut akan diambil rata-ratanya untuk menentukan baik tidaknya *Gim* yang telah dibangun.

#### **3.5.4 Wawancara**

Wawancara dilakukan terhadap responden yang merupakan anggota FAJY (Forum Arum Jeram Yogyakarta)*.* Beberapa poin penting yang akan dinilai adalah pendapat mereka terhadap *Gim* termasuk seberapa menarik *Gimplay* yang dimiliki, apakah maksud dan tujuan dari *Gim* dapat tersampaikan dengan baik dan saran untuk pengembangan *Gim* kedepannya.

# **BAB IV HASIL DAN PEMBAHASAN**

## **4.1 Hasil** *Gim*

Setelah melalui beberapa tahapan dalam pembangunan *Gim.* Maka tampilan dari *Gim* yang telah dibuat menggunakan *Selolar acelator* sebagai berikut

# *3.1.1 Start Menu*

*Start Menu* merupakan *scene* awal dari *Gim* setelah *splash screen.* Pada *scene* ini terdapat *play button, sound button, credit button,* dan *exit button.* Saat *play button* ditekan, pemain akan masuk kedalam *scene* cerita. Untuk lebih jelasnya dapat dilihat pada Gambar 4.1 *Start Menu.*

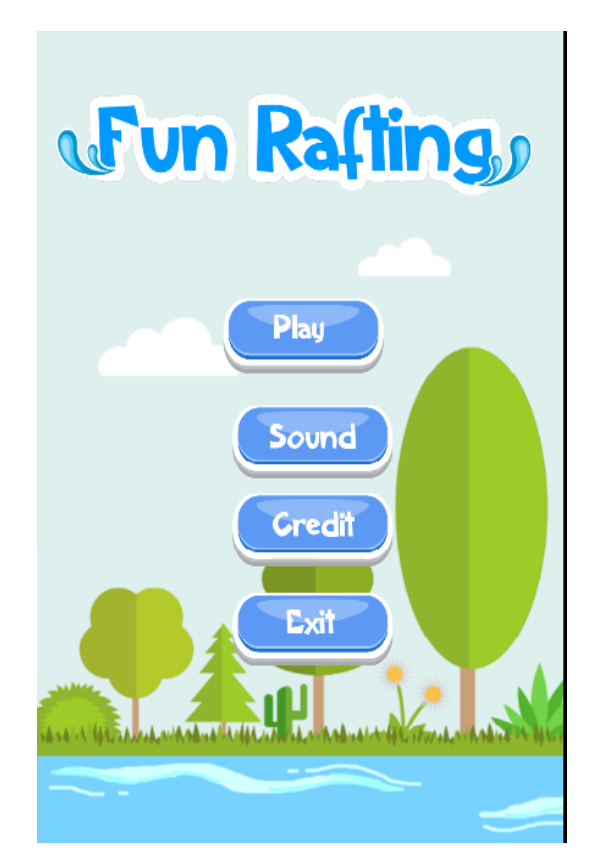

Gambar 4.1 *Start Menu*

# **4.1.2** *Episode Menu*

Terdapat tiga tempat yang berbeda untuk dipilih pada Gambar 4.2 *Episode Menu.*

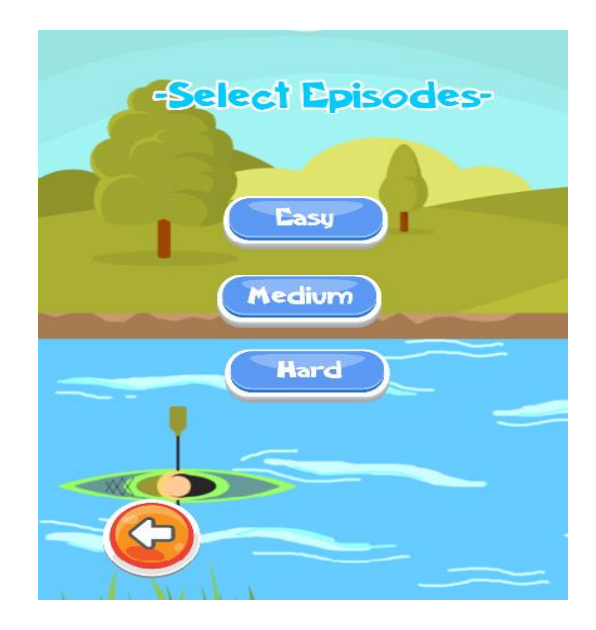

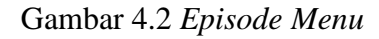

Mulai dari easy, *medium*, dan *hard* disetiap pilihan terdapat rintangan batu dan kayu. Di *episode* **e**asy, *medium* dan *hard* memiliki kecepatan dan jumlah halangan yang berbeda. tidak ada syarat untuk kita memulai permainan nya. Terdapat *back button* pada kiri bawah layar untuk kembali ke *Start Menu*. Untuk lebih jelasnya dapat dilihat pada Gambar 4.2 *Episode Menu.*

## **4.1.3** *Gimplay*

Pada *episodes easy*, pemain akan dipacu menyelesaikan permasalahan sampai ke finish yang ada seperti pada Gambar 4.3 *Gimplay Easy*.

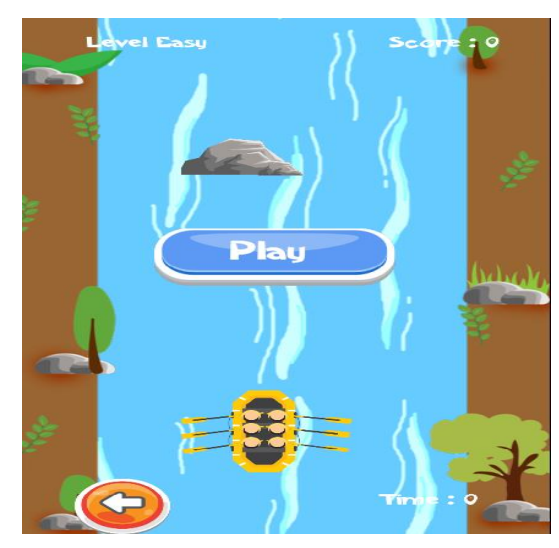

Gambar 4.3 *Gimplay easy*

Pada *episode Easy,* pemain akan dihadapkan dengan halangan batu dan kayu dimana pemain dituntut untuk dapat memacu perahu sampai ke finish. Pemain hanya menggarahkan perahu ke kanan dan ke kiri sampai finish.

Pada *episode Medium*, pemain akan mulai dikenalkan halangan*.* seperti yang terlihat pada Gambar 4.4 *Gimplay Episode Medium*.

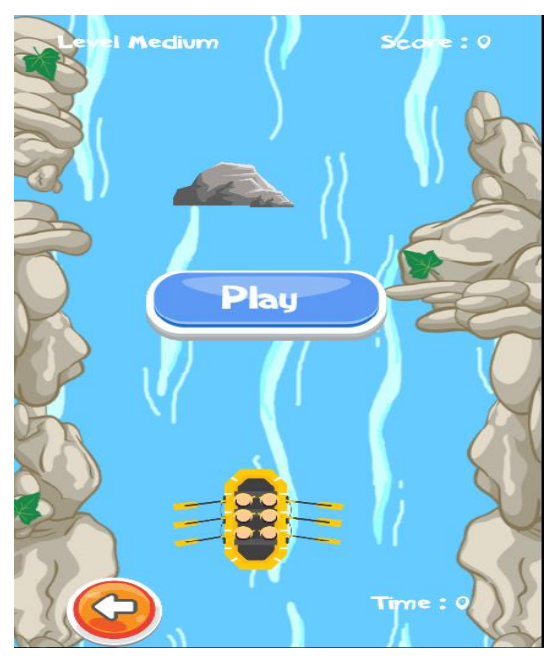

Gambar 4.4 *Gimplay Medium*

Pada *episode Hard*, pemain akan mulai dikenalkan halangan*.* untuk *episode Hard* seperti yang terlihat pada Gambar 4.5 *Gimplay Episode Hard*.

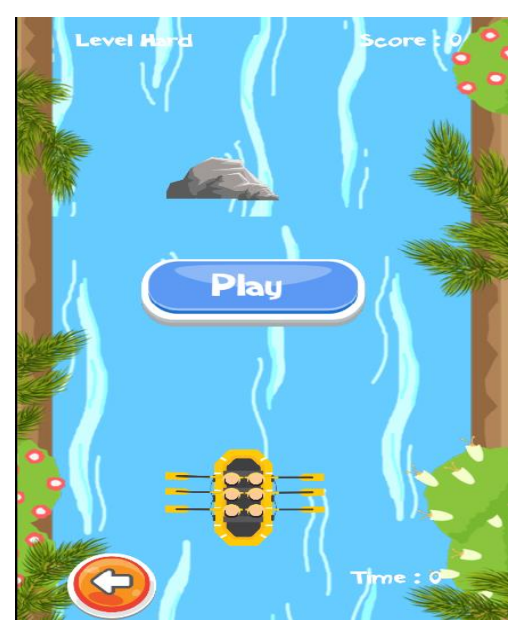

Gambar 4.5 *Gimplay Hard* 

Pemain dinyatakan gagal jika perahu menabrak halangan. seperti pada Gambar 4.6 *Gimplay* Gagal.

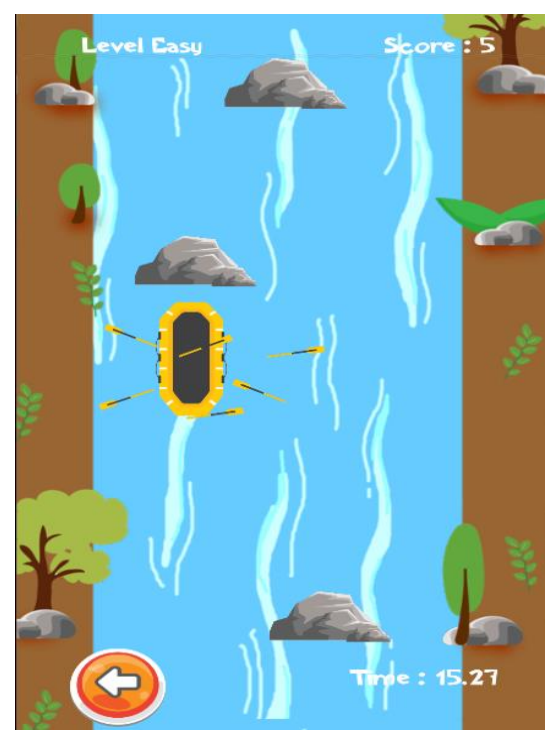

Gambar *4.6 Gimplay* Gagal

Jika berhasil, pemain akan mendapat skor angka seperti pada Gambar 4.7 Gimplay *Win*.

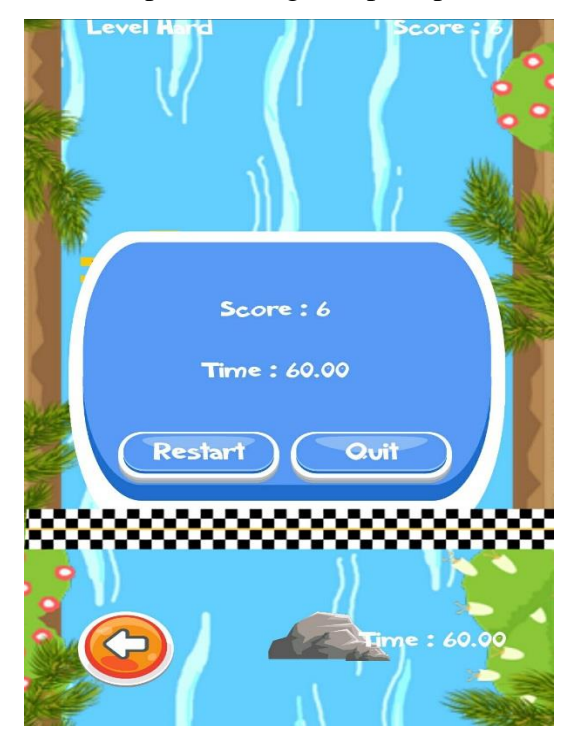

Gambar 4.7 Gimplay *Win*

Jika pemain ingin menghilangkan dan memunculkan suara seperti pada Gambar 4.9 *Sound*

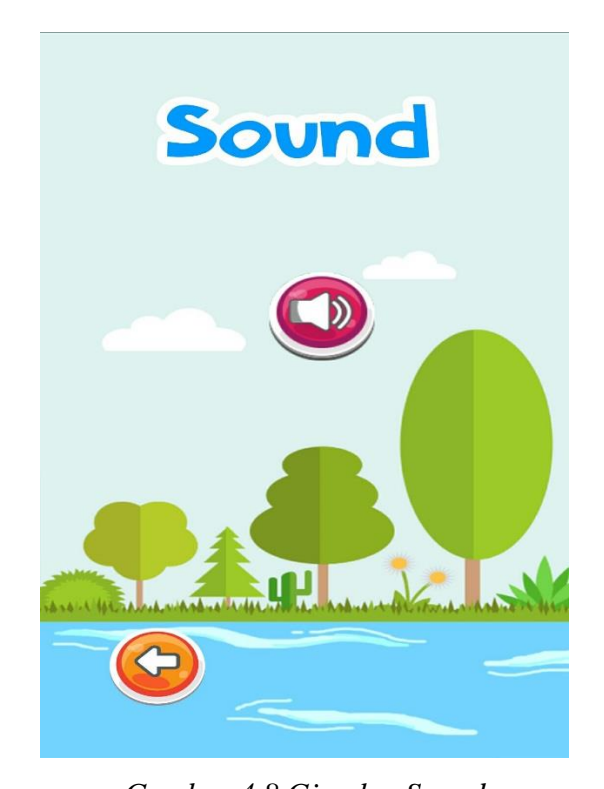

*Gambar 4.8 Gimplay Sound* Jika pemain ingin menampilkan Credit seperti pada Gambar 4.9 Credit

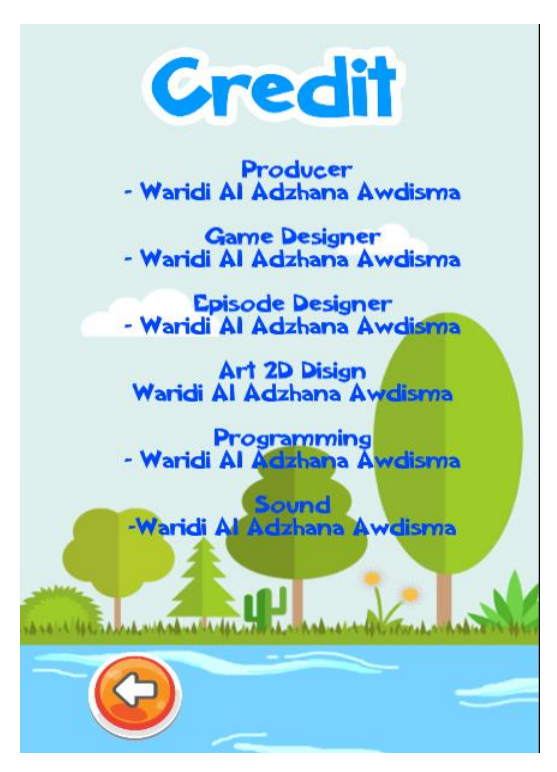

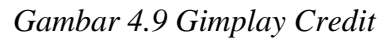

Jika pemain ingin keluar dari Gim seperti pada Gambar 4.10 *Exit*

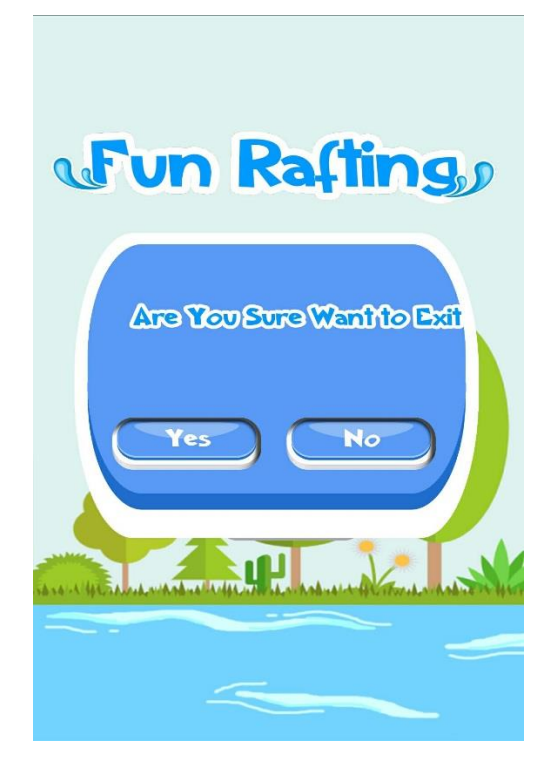

*Gambar 4.10 Gimplay Exit*

# **4.2 Hasil Pengujian**

Setelah *Gim* berhasil dibuat, selanjutnya akan dilakukan proses pengujian. Hal ini dilakukan untuk melihat seberapa berhasilkah *Gim* yang telah dibuat. Pengujian akan dibagi menjadi empat bagian, yak ss ni pengujian fungsionalitas, pengujian multi device, pengujian usability dan wawancara dari para *responden*.

# **4.2.1 Pengujian Fungsionalitas**

Pengujian ini dilakukan untuk melihat apakah *Gim* telah berfungsi secara semestinya atau masih ditemukan beberapa *bug* yang mengganggu. Tabel 4.1 Pengujian Fungsi adalah sebagai berikut :

|                | <b>NAMA</b>         |                                        | <b>HASIL</b>                           | <b>STATUS</b>    |  |
|----------------|---------------------|----------------------------------------|----------------------------------------|------------------|--|
| <b>NO</b>      |                     | <b>FUNGSI</b>                          | <b>PENGUJIAN</b>                       | <b>PENGUJIAN</b> |  |
|                | Splash Screen       | Menampilkan text                       | Menampilkan <i>text</i>                | <b>Sukses</b>    |  |
| $\overline{2}$ | <b>Sound Button</b> | Menghilangkan dan<br>memunculkan suara | Menghilangkan dan<br>memunculkan suara | <b>Sukses</b>    |  |
| 3              | <b>Start Button</b> | Menuju ke story board                  | Menuju ke story<br>board               | <b>Sukses</b>    |  |

Tabel 4.1 Pengujian Fungsi

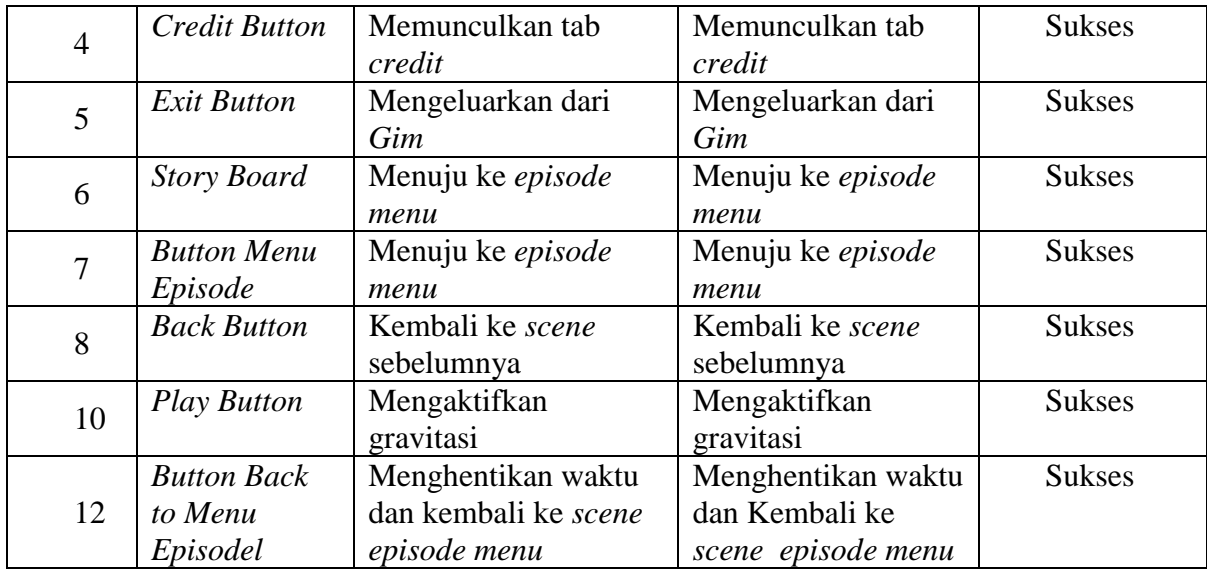

## **4.2.2 Pengujian** *Multi Device*

Pengujian dilakukan untuk melihat apakan *Gim* yang dibangun dapat berjalan pada beberapa resolusi *mobile phone* yang berbeda. Dalam hal ini akan dilakukan percobaan pada Android *phone* dan *tablet*. Penilaiannya adalah apakah ada perbedaan besar yang akan mempengaruhi baik *Gimplay* maupun tampilan pada *Gim*. *Gim* berjalan pada OS versi Android 4.1 '*Jelly Bean'* keatas.

Spesifikasi *device* Android adalah sebagai berikut :

- Display Touch Scree" (5 inci)
- Dual Core 2.0 Ghz
- Ram 2 GB
- Android lollipop v5.0

Untuk pengujian pada *device* Android tidak ditemukan adanya kejanggalan, baik berupa perubahan kualitas gambar maupun penurunan *fungsionalitas* kerja sistem. lebih jelasnya dapat dilihat pada Gambar 4.11 Android *Phon*

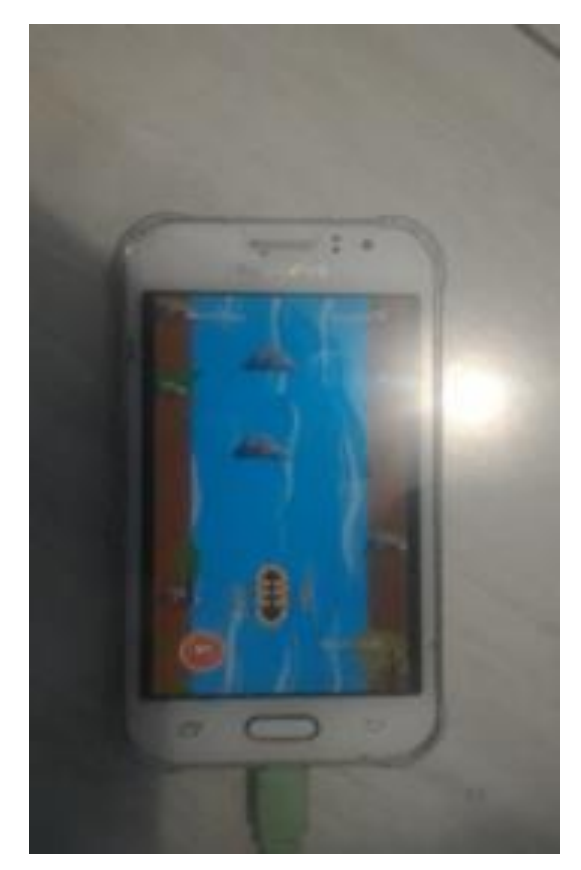

Gambar 4.11 Android *Phone*

Spesifikasi *device Tablet* adalah sebagai berikut :

- (7.0 inches, 1280 x 720 pixel)
- Quad Core 1.3 Ghz
- Ram 512 MB
- Android OS.V4.4 (KitKat) 0.2 Lollipop

Untuk pengujian pada *device tablet*, layar samping terlihat sedikit menyempit, selain itu tidak ditemukannya perubahan lain, baik berupa perubahan kualitas gambar maupun penurunan *fungsionalitas* kerja sistem. Lebih jelasnya dapat dilihat pada Gambar 4.14 *Tablet.*

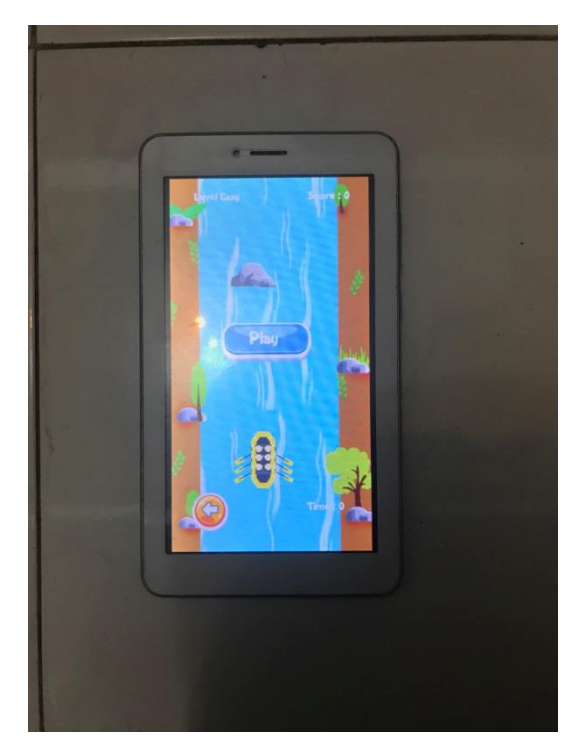

Gambar 4.12 *Tablet*

# **4.2.3 Pengujian** *Usability*

Dilakukan pengujian *usability* terhadap 20 *responden* yang terdiri dari mahasiswa Universitas Isalam Indonesia dan mahasiswa Amikom untuk mengetahui apakah *Gim* yang dibangun telah berjalan dengan baik dan sesuai dengan yang diharapkan. Daftar *responden usability* dapat dilihat pada lampiran. Pengujian dilakukan melalui kuisioner yang diberikan kepada setiap *responden. Responden* akan menilai *Gim* yang dibuat dari sisi pemain dengan pilihan penilaian mulai dari sangat setuju, setuju, netral, kurang setuju, dan sangat tidak setuju. Rata-rata dari penilaian tersebut akan menentukan baik tidaknya *Gim* yang telah dibangun. Tabel 4.2 Hasil Pengujian *Usability* adalah sebagai berikut :

Tabel 4.2 Hasil Pengujian *Usability*

| N <sub>O</sub> | Pertanyaan                                               | <b>SS</b> | S  | N | <b>KS</b> | <b>STS</b> | Rata- |
|----------------|----------------------------------------------------------|-----------|----|---|-----------|------------|-------|
|                |                                                          |           |    |   |           |            | rata  |
|                | Apakah Gim arung jeram membantu saya lebih<br>efektif?   | -10       | 12 | 3 |           |            | 4.28  |
| $\overline{2}$ | Apakah Gim arung jeram membantu saya lebih<br>produktif? | 12        | 13 |   |           |            | 4.48  |
| 3              | Apakah Gim arung jeram mudah digunakan?                  | 11        | 14 |   |           |            | 4.44  |
| $\overline{4}$ | Apakah Gim arung jeram sederhana digunakan?              | 9         | 15 |   |           |            | 4.32  |
| 5              | Apakah Gim arung jeram belajar menggunakannya            | 7         | 18 |   |           |            | 4.28  |
|                | lebih cepat?                                             |           |    |   |           |            |       |

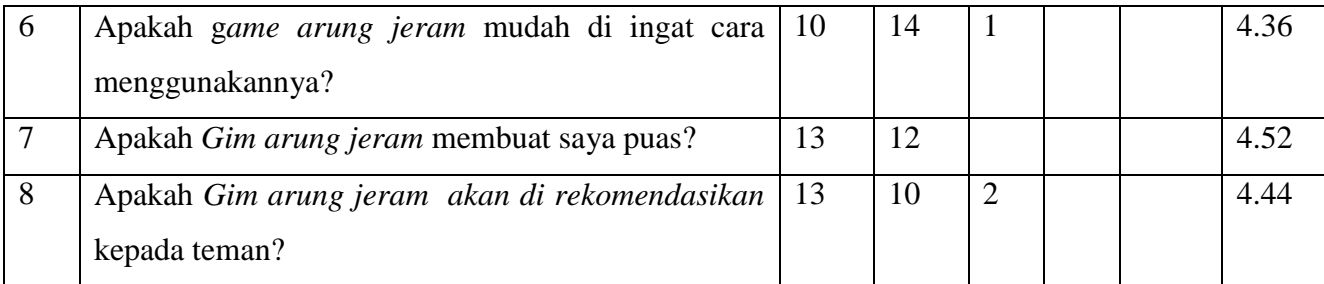

Nilai rata-rata diperoleh dengan menggunakan rumus dibawah ini:

 $\sum$ jumlah i x bobot = rata-rata jumlah *responden*

bobot dari setiap pertanyaan adalah sebagai berikut :

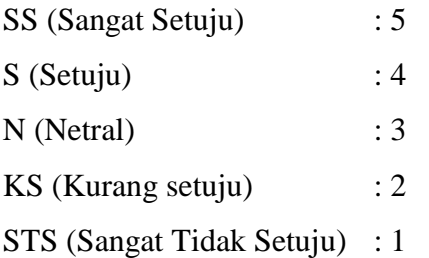

Berdasarkan data yang diperoleh dari 25 *responden*, dapat diambil kesimpulan sebagai berikut :

- 1. Berdasarkan pertanyaan "apakah *Gim* arung jeram membantu saya lebih efektif?", diperoleh nilai rata-rata adalah 4.28. Berdasarkan penilaian *responden*, *Gim* ini membantu pengguna lebih efektif.
- 2. Berdasarkan pertanyaan "apakah *Gim* arung jeram membantu saya lebih produktif?", diperoleh nilai rata-rata adalah 4.48. Berdasarkan penilaian *responden*, *Gim* arung jeram membantu pengguna lebih produktif.
- 3. Berdasarkan pertanyaan "apakah *Gim* arung jeram mudah digunakan?", diperoleh nilai rata-rata adalah 4.44 Berdasarkan penilaian *responden*, *Gim* ini membantu pengguna lebih efektif.
- 4. Berdasarkan pertanyaan "apakah *Gim* arung jeram sederhana digunakan?", diperoleh nilai rata-rata adalah 4.32 Berdasarkan penilaian *responden*, *Gim* ini sederhana digunakan. membantu pengguna lebih efektif.
- 5. Berdasarkan pertanyaan "Apakah *Gim* arung jeram cara belajar menggunakannya lebih cepat?", diperoleh nilai rata-rata adalah 4.28 Berdasarkan penilaian *responden*, *Gim* ini lebih cepat belajar digunakan
- 6. Berdasarkan pertanyaan "Apakah *Gim* arung jeram mudah di ingat cara menggunakannya" diperoleh nilai rata-rata 4.36 Berdasarkan penilaian *responden*, *Gim* ini mudah di ingat cara menggunakannya.
- 7. Berdasarkan pertanyaan "Apakah *Gim* arung jeram membuat saya puas?" diperoleh nilai rata-rata adalah. 4.52 Berdasarkan penilaian *responden*, *Gim* ini membuat saya puas
- 8. Berdasarkan pertanyaan "Apakah *Gim* arung *jeram akan di rekomendasikan kepada teman?* diperoleh nilai rata-rata adalah 4.44 Berdasarkan penilaian *responden*, *Gim* ini akan direkomendasikan kepada teman.

### **4.2.4 Wawancara** *Responden*

Wawancara dilakukan untuk mengumpulkan data yang diperoleh dari para *responden*. Daftar *responden* yang akan memberikan pendapatnya melalui wawancara dapat dilihat pada lampiran. Dari semua *responden* yang ada, akan berhak untuk menilai *Gim* yang telah dibangun, mulai dari tampilan, *Gimplay*, maupun dari segi tersampaikan atau tidaknya tujuan dari *Gim*. Rangkuman hasil dari wawancara yang telah dilakukan terhadap 20 *responden* yang terdiri dari mahasiswa Universitas Isalam Indonesia adalah sebagai berikut :

- 1. Kesan para *responden* tentang *Gim* ini adalah simpel dan keren, memiliki *Gimplay* yang menarik, inovatif, kreatif, dan mudah untuk digunakan serta dapat melatih konsentrasi maupun memecahkan sebuah masalah. Memiliki alur cerita yang sesuai dalam menyampaikan maksud dan tujuannya serta tampilan yang bagus.
- 2. 95% para *responden* setuju bahwa *Gim* ini dapat memberikan kesadaran tentang pentingnya menjaga alam.
- 3. Beberapa saran yang diberikan para *responden* pada *Gim* ini adalah
	- a. *Gim* dapat dimainkan di beberapa *platform*
	- b. Hasil skor dapat di *posting* dengan menyebar *link* ke sosial media
	- c. Perlu penambahan variasi halangan dan *episode* yang lebih banyak

## **4.3 Kelebihan dan Kekurangan** *Gim*

Berdasarkan data yang diperoleh dari wawancara yang dilakukan kepada 20 *responden Gim,* dapat diketahui bahwa beberapa kelebihan dan kekurangan dari *Gim* yang dibangun adalah sebagai berikut :

- 1. Kelebihan *Gim*, yaitu :
	- a. Memiliki *story* yang menarik
	- b. *Gamplay* yang menarik dan kreatif
	- c. *Gim* mudah digunakan
	- d. *Gim* memiliki tampilan yang mudah dipahami
- 2. Kekurangan *Gim,* yaitu :
	- a. Perlu penambahan *waktu* dan variasi halangan yang lebih

## **BAB V**

## **KESIMPULAN DAN SARAN**

## **5.1 Kesimpulan**

Dari pengujian aplikasi *Gim Arung Jeram* ini dapat diambil beberapa kesimpulan sebagai berikut:

- 1. Telah berhasil dirancang aplikasi *Gim Arung Jeram.*
- 2. *Gim* yang dirancang dapat menyampaikan tujuan dengan baik.
- 3. Bagi pemain *Gim* yang berhasil dibangun memiliki *Gimplay* yang menarik.
- 4. Maksud dan tujuan disampaikan melalui *Story* yang diberikan cukup bagus.
- *5.* Pengembangan lebih lanjut perlu dilakukan, baik penambahan variasi *object Gim.* maupun filturnya*.*

### **5.2 Saran**

Saran untuk *project Gim* yang telah dibangun adalah seperti hasil skor *level* dapat di *posting* dengan menyebar *link* ke berbagai sosial media dan perlu penambahan *story* dan *sound effect* dibuat lebih menyayat hati. Selain itu perlu dikembangkan ke *platform* lain dan juga penambahan *fitur.*

#### **DAFTAR PUSTAKA**

- Faji.(2005). *Arung Jeram Indonesia Selayang Padang.* [http://www.faji.org/?go=organisasi&p=sejarah\\_arung\\_jeram#. Diakses](http://www.faji.org/?go=organisasi&p=sejarah_arung_jeram#. Diakses) pada 01 Mei 2018.
- Lukita, C. (2016). *Permainan:Teori.* [http://claudia.budiharto.net/?p=249.](http://claudia.budiharto.net/?p=249) Diakses pada 01 Mei 2018.
- Neumann, V., & Morgenstern, O. (1944).*Theory of Gims and Economic Behavior.* Princeton : Princeton University Press.
- Nilwan, A. (1998). *Pemrograman Animasi dan Gim Profesional*. Jakarta: Elex Media Komputindo.
- P,P. Rizky, J,A. Eriq Muh, dan A. Isa. (2018) , Penerapan Mechanics Dynamics Aesthetics Framework Pada *Gim* Pengenalan Wisata Kota Malang. *Jurnal Pengembangan Teknologi Informasi dan Ilmu Komputer*, 2(5),2086-2091
- Safaat, N. (2011). *Android : Pemograman Aplikasi Mobile Smartphone dan Tablet PC Berbasis Android).* Bandung : Informatika Bandung.

.

# **LAMPIRAN**

Daftar *resenponden usability*

# **Daftar** *Responden Usability*

Berikut adalah *responden* yang akan melakukan pengujian *usability* game. Tabel Daftar *Responden Usability* adalah sebagai berikut :

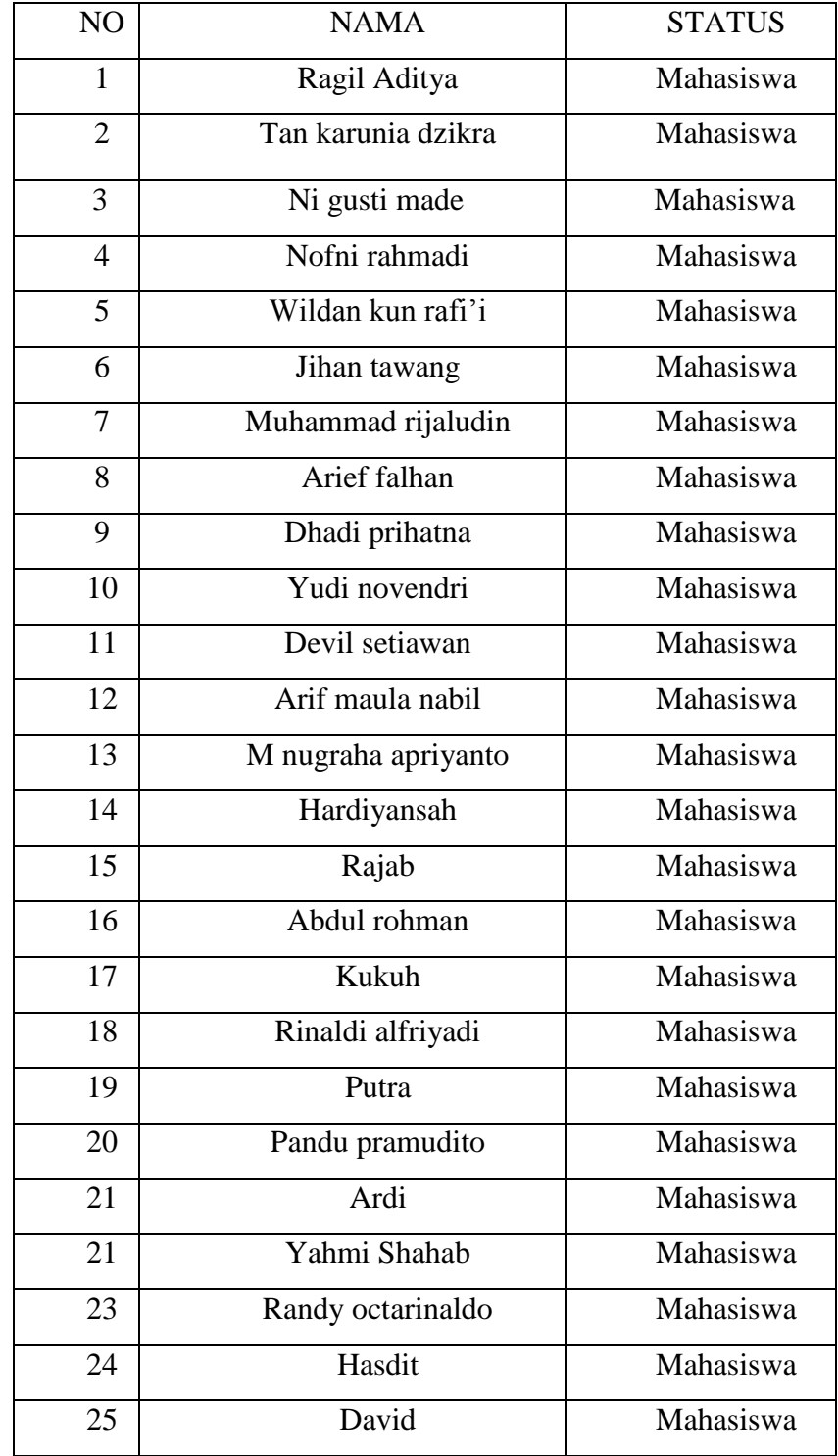